# <span id="page-0-0"></span>GStatSim V1.0: a Python package for geostatistical interpolation and conditional simulation

Emma J. MacKie<sup>1</sup>, Michael Field<sup>1</sup>, Lijing Wang<sup>2,3</sup>, Zhen Yin<sup>2</sup>, Nathan Schoedl<sup>4,5,6</sup>, Matthew Hibbs<sup>4</sup>, and Allan Zhang <sup>6</sup>

<sup>1</sup>Department of Geological Sciences, University of Florida, Gainesville, 32611, USA Department of Earth and Planetary Sciences, Stanford University, Stanford, 94305, USA Earth and Environmental Sciences Area, Lawrence Berkeley National Laboratory, Berkeley, 94720, USA Department of Computer and Information Science and Engineering, University of Florida, Gainesville, 32611, USA Department of Mathematics, University of Florida, Gainesville, 32611, USA <sup>6</sup>Department of Statistics, University of Florida, Gainesville, 32611, USA

Correspondence: Emma J. MacKie (emackie@ufl.edu)

Abstract. The interpolation of geospatial phenomena is a common problem in Earth sciences applications that can be addressed with geostatistics, where spatial correlations are used to constrain interpolations. In certain applications, it can be particularly useful to perform geostatistical simulation, which is used to generate multiple non-unique realizations that reproduce the variability of measurements and are constrained by observations. Despite the broad utility of this approach, there are few

- 5 open-access geostatistical simulation software. To address this accessibility issue, we present GStatSim, a Python package for performing geostatistical interpolation and simulation. GStatSim is distinct from previous geostatistics tools in that it emphasizes accessibility for non-experts, geostatistical simulation, and applicability to remote sensing data sets. It includes tools for performing non-stationary simulations and interpolations with secondary constraints. This package is accompanied by a Jupyter Book with user tutorials and background information on different interpolation methods. These resources are
- 10 intended to significantly lower the technological barrier to using geostatistics and encourage the use of geostatistics in a wider range of applications. We demonstrate the different functionalities of this tool for the interpolation of subglacial topography measurements in Greenland.

# 1 Introduction

The interpolation of geological and geophysical observations is a common problem in the geosciences with applications in 15 mineral exploration [\(Journel and Huijbregts, 1976;](#page-28-0) [Emery and Maleki, 2019\)](#page-27-0), oil reservoir modeling [\(Kelkar and Perez, 2002;](#page-28-1) [Pyrcz and Deutsch, 2014\)](#page-29-0), groundwater hydrology [\(Kitanidis, 1997;](#page-28-2) [Feyen and Caers, 2006\)](#page-27-1), soil sciences [\(Goovaerts, 1999;](#page-27-2) [Lark, 2012;](#page-28-3) Xiong et al., 2015), climate modeling [\(Costa and Soares, 2009\)](#page-27-3), natural hazard prediction (Youngman and Stephenson, 2016), and glaciology [\(MacKie et al., 2020;](#page-28-4) Zuo et al., 2020). The field of geostatistics emerged in the 1950s with the development of kriging, a method for optimizing spatial interpolation, which was originally used to estimate gold ore grades

20 [\(Krige, 1951;](#page-28-5) [Cressie, 1990\)](#page-27-4). This theory was expanded by [Matheron](#page-28-6) [\(1963\)](#page-28-6), who formalized the variogram as a measure of

spatial variance. Since then, a number of methods have evolved to include a variety of interpolators and descriptors of spatial statistics (e.g. [Cressie and Hawkins, 1980;](#page-27-5) [Solow, 1986;](#page-29-1) [Goovaerts, 1998;](#page-27-6) [Strebelle, 2002\)](#page-29-2).

In contrast to deterministic methods such as kriging, which are designed to minimize estimation variance, geostatistical simulation is designed to reproduce the variability of measurements [\(Deutsch et al., 1992\)](#page-27-7). Geostatistical simulation involves

- 25 the generation of many stochastic realizations of a Gaussian random field that retains the spatial statistics of observations. These realizations are conditioned to observed data, meaning they exactly match observations. The ensemble of realizations quantifies [u](#page-29-0)ncertainty. This approach is often used to account for subsurface heterogeneity when modeling petroleum reservoirs [\(Pyrcz](#page-29-0) [and Deutsch, 2014\)](#page-29-0), performing geophysical inversions [\(Nunes et al., 2012;](#page-28-7) [Shamsipour et al., 2010;](#page-29-3) [Volkova and Merkulov,](#page-0-0) [2019\)](#page-0-0), and modeling groundwater hydrology [\(Feyen and Caers, 2006\)](#page-27-1).
- 30 Despite this wide range of geological applications, many existing geostatistical modeling software are primarily intended for use in oil and mineral exploration applications. For example, T-PROGS [\(Carle, 1999\)](#page-27-8) is intended for use with borehole data, and the Leapfrog geological modeling software is used almost exclusively in industry. The Geostatistics Software Library (GSLIB [\(Deutsch et al., 1992\)](#page-27-7)) test cases are predominantly devoted to modeling porosity and permeability for oil reservoir modeling. While these tools were primarily tested on point measurements such as borehole data, many scientific applications
- 35 now rely on large-scale airborne geophysical data sets, which typically consist of cross-cutting line surveys that are densely sampled in the along-track direction with large gaps in between survey lines. This data configuration can prove challenging for geostatistical interpolation. Furthermore, geophysical surveys, and remote sensing methods in particular, can generate extremely large volumes of data. This can be problematic for certain software, such as the Stanford Geostatistical Modeling Software (SGeMS, [Remy](#page-29-4) [\(2005\)](#page-29-4)) which becomes slow to operate and sometimes crashes when users upload large files. As 40 such, many geostatistics software are not directly suited to the scale and nature of certain geophysical data interpolation
- problems.

The commercial nature of many geostatistics applications and software further restricts the use of geostatistics in academic and educational settings. Many geostatistical modeling software are locked behind a paywall. For example, Leapfrog and T-PROGS are proprietary and cost thousands of dollars per year (e.g. [GMS, 2021\)](#page-27-9). Leapfrog and SGeMS only work on Windows

- 45 operating systems. GSLIB is written in FORTRAN, which has a limited user base compared to Python. These interoperability issues make it difficult to integrate geostatistical simulation with existing scientific workflows. Furthermore, many of these software are intended for use by trained experts and require the purchase of a companion textbook to learn the documentation (e.g. [Deutsch et al., 1992;](#page-27-7) [Remy et al., 2009\)](#page-29-5). These accessibility issues create a barrier to producing open-access, reproducible workflows and fail to meet modern accessibility standards such as the FAIR principles (Findable, Accessible, Interoperable,
- 50 Reusable, [\(Wilkinson et al., 2016\)](#page-0-0)). Moreover, the restricted availability of geostatistics software limits its use in educational settings. As such, developments in open-access, user-friendly tools are critically needed for advancing the use of geostatistical simulation in open science and education.

Recently, a growing number of open-source geostatistical modeling tools have become available. This includes the gstat package in R [\(Pebesma, 2004\)](#page-29-6), and the Python packages PyKrige [\(Murphy, 2014\)](#page-28-8), GeostatsPy [\(Pyrcz et al., 2021\)](#page-29-7), 55 SciKit-GStat [\(Mälicke, 2022\)](#page-28-9), and GSTools [\(Müller et al., 2022\)](#page-28-10). PyKrige provides tools for performing kriging interpolation. SciKit-GStat offers variogram modeling functions. GeostatsPy is a Python wrapper of some of the GSLIB functions. GSTools provides a number of useful functions including tools for time-series analysis, data transformations, and interpolation. While these resources are important steps towards providing the scientific community with accessible geostatistics software and have significantly expanded the repertoire of geostatistics functions in Python, additional tools are

60 needed for performing geostatistical simulation. In particular, existing Python tools are limited in their ability to accommodate non-stationary, or variations in spatial statistics, incorporate secondary constraints, and perform interpolations with large conditioning data sets.

To address the aforementioned needs, we present  $Gstatsim$ , a Python package for performing geostatistical interpolations and simulations. GStatSim enables the user to perform a variety of deterministic and stochastic interpolations in Python

65 including various versions of kriging and sequential Gaussian simulation (SGS). GStatSim is intended to complement existing Python and geostatistics frameworks. While GStatSim does not include variogram modeling tools, it is designed to be compatible with existing variogram modeling packages such as SciKit-GStat, a robust variogram modeling toolkit with extensive documentation. In contrast to previous tools, GStatSim emphasizes interpolation, particularly conditional simulation. We provide new tools for accommodating non-stationarity, or variability in spatial statistics. This package is intended to

70 strike a balance between flexibility and ease of use. The tools are sufficiently deconstructed to allow for a variety of interpolation workflows, while also limiting the number of parameter selections that must be made. In contrast to previous software that are tested on point data sets, GStatSim was constructed with geophysical line data sets specifically in mind.

In addition to providing tools for scientific analyses,  $GstatSim$  is also intended to be an educational resource. We developed a Jupyter Book that contains a series of tutorials for reproducing the figures in this paper. These tutorials provide intuition on 75 the different algorithms and guidance on parameter selection. This is intended to make GStatSim accessible to non-experts

and reduce the amount of time needed to develop models.

In this paper, we demonstrate the different functionalities of  $GstatSim$  and compare it to existing packages such as GSTools. We also provide a brief description of the underlying theory behind each function. The interpolation functions are demonstrated for the interpolation of ice-sheet bed elevation data measured by airborne ice-penetrating radar. Our goal is

80 not to recommend a specific interpolation method for this case study; rather, we describe the implementation considerations and illustrate the advantages and limitations of each interpolation method. We provide an overview of the available user support and documentation. Finally, we discuss possible future directions for further enabling the widespread utilization of geostatistical simulation in academic disciplines.

## 2 Data

85 We apply the GStatSim functions to the interpolation of ice-penetrating radar measurements of subglacial topography in Greenland. Subglacial topography is a critical parameter in ice-sheet models [\(Parizek et al., 2013;](#page-29-8) [Seroussi et al., 2017\)](#page-29-9). For instance, modeled ice flow behavior and subglacial water routing models can be highly sensitive to the method used to interpolate measurements [\(MacKie et al., 2021;](#page-28-11) [Wernecke et al., 2022;](#page-0-0) [Law et al., 2023\)](#page-28-12). We use bed elevation measurements

<span id="page-3-0"></span>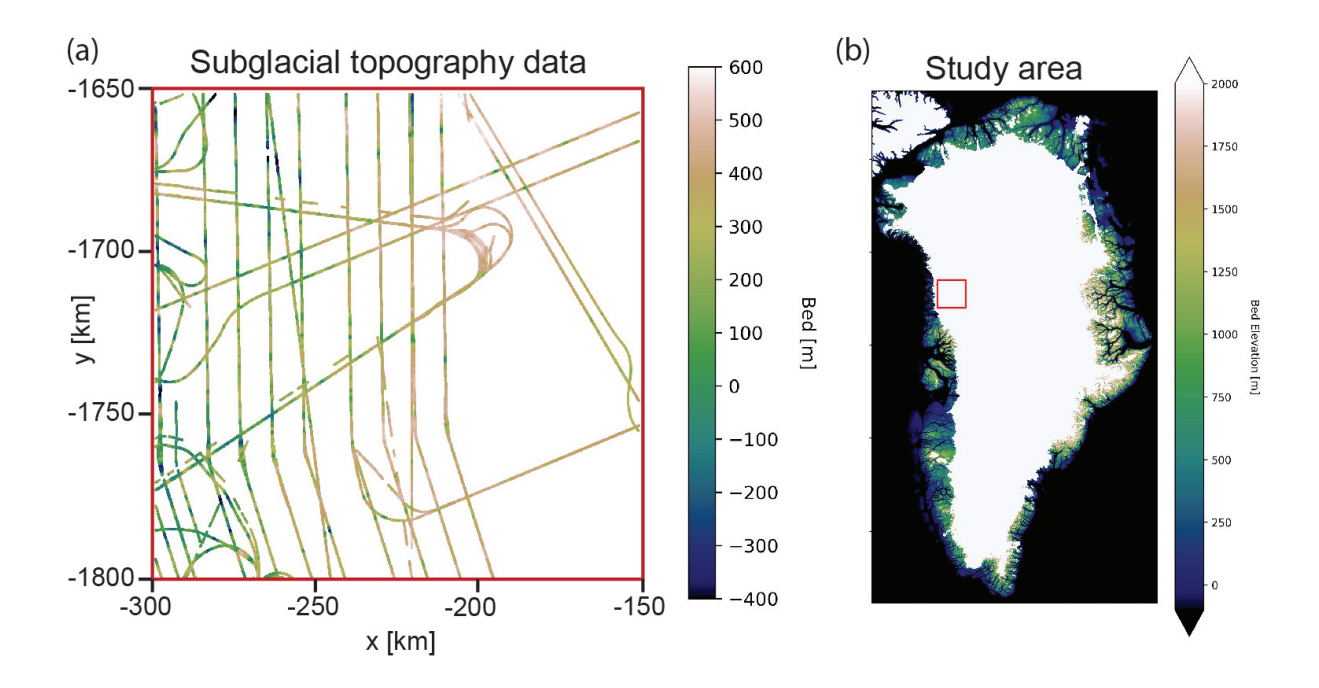

Figure 1. Ice-penetrating radar topography data for test region. The coordinates are shown in a polar stereographic projection.

from the Center for the Remote Sensing of Ice Sheets [\(CReSIS, 2022\)](#page-27-10) over a 150x150 km<sup>2</sup> region in northwest Greenland

- 90 (Figure [1\)](#page-3-0). This location was chosen for the variability in line spacing (10-50 km), abundant crossover points, irregular survey orientations, and the presence of a large-scale trend. These conditions pose a challenge to interpolation, making this data set a good case study for testing the rigor of the GStatSim algorithms. For the multivariate applications we use ice surface elevation data from ArcticDEM [\(Porter et al., 2018\)](#page-29-10) as a secondary source of information for constraining interpolations. We use the 500 m resolution version. The surface and bed elevation coordinates are transformed from geographic coordinates to polar 95 stereographic coordinates using the National Snow and Ice Data Center (NSIDC) coordinate transformation tool [\(Torrence,](#page-29-11)
	- [2019\)](#page-29-11) so that Euclidean distances can be determined.

## 3 Interpolation with existing geostatistics tools

aforementioned bed elevation data set in order to establish a baseline level of performance for comparison with GStatSim. 100 However, the PyKrige and GSTools kriging and conditional simulation routines crash when applied to our data set due to the high random access memory (RAM) consumption. We are also unable to produce a simulation result using GeostatsPy due to a 'singular matrix' error, which generally indicates that there is some sort of numerical instability. We discuss these limitations in more detail in Section [6.1.](#page-24-0) Only the GeostatsPy kriging function is successfully applied to this data set. The GeostatsPy kriging implementation and results are described in Section [4.3.3.](#page-9-0)

It was our original intent to test existing Python interpolation functions from PyKrige, GSTools, and GeostatsPy on the

Table 1. GStatSim interpolation functions.

| <b>Function</b> | <b>Description</b>                                                                                               |
|-----------------|----------------------------------------------------------------------------------------------------|
| skrige          | Simple kriging estimator                                                                                         |
| okrige          | Ordinary kriging estimator                                                                                       |
| skrige_sgs      | Sequential Gaussian simulation using simple kriging                                                              |
| okrige_sgs      | Sequential Gaussian simulation using ordinary kriging                                                            |
| cluster_sqs     | Sequential Gaussian simulation using simple kriging, where different variograms are defined in different regions |
| cokrige_mm1     | Co-kriging under Markov Model 1 (MM1) assumptions, uses secondary data as a constraint                           |
| cosim_mm1       | Co-simulation under MM1 assumptions, uses secondary data as a constraint                                         |

Table 2. GStatSim accessory functions.

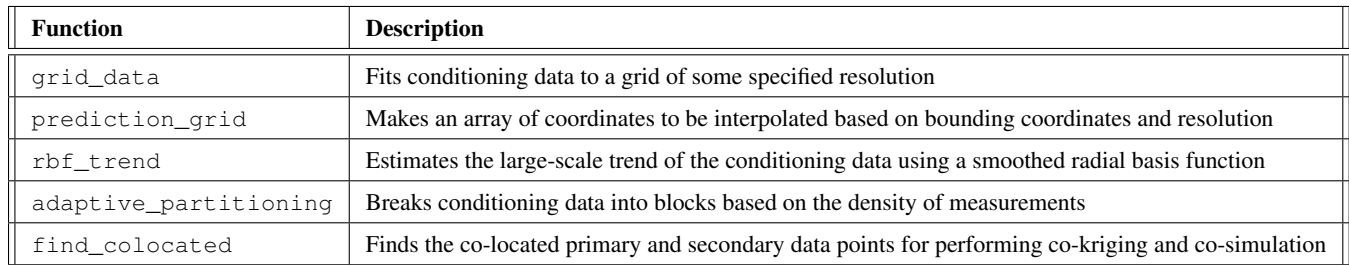

## 105 4 GStatSim functions and implementation

GStatSim can be used with Python 3.0-3.10 and relies on commonly used packages such as scipy [\(Virtanen et al., 2020\)](#page-0-0), numpy [\(Harris et al., 2020\)](#page-28-13), pandas [\(McKinney et al., 2010\)](#page-28-14), and scikit-learn [\(Pedregosa et al., 2011\)](#page-29-12). This ensures that GStatSim is easy to use in different computing environments. The source code is written in accordance with PEP8 standards [\(Van Rossum et al., 2001\)](#page-0-0), making it interpretable and easy to modify.

## 110 4.1 Data initialization

Prior to performing any geostatistical analysis, we fit the bed elevation data to a 1 km resolution grid using the  $Gstatsim$ grid\_data function which averages values within each grid cell. We do this because the interpolation examples shown in this paper use a 1 km resolution. This way, the spatial statistics of the data will be compatible with the interpolation grid. This gridded data set has 3,650 data points. In order to satisfy the Gaussian assumptions of our interpolation functions, we

115 convert our data to a standard Gaussian distribution using the scikit-learn QuantileTransformer function. This step converts the data to a standard Gaussian distribution (mean  $= 0$ , variance  $= 1$ ), shown in Figure [2.](#page-5-0) It is not strictly necessary

<span id="page-5-0"></span>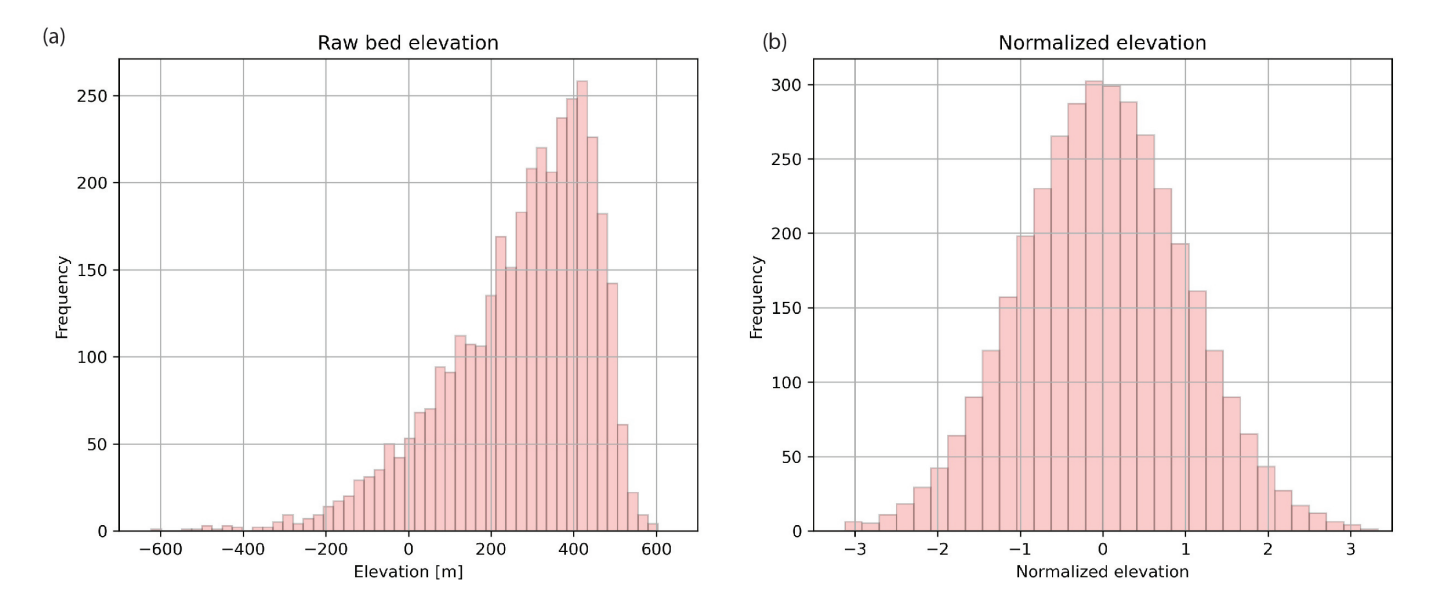

Figure 2. (a) Original data distribution. (b) transformed data with a standard Gaussian distribution.

for data to be Gaussian when using  $GStatSim$ . However, the interpolation results will be more robust if a Gaussian distribution is used.

#### <span id="page-5-1"></span>4.2 Variogram calculation and modeling with SciKit-GStat

120 The interpolation functions in GStatSim rely on the variogram, which describes spatial statistics by quantifying the covari-ance between data points as a function of their separation distance, or lag [\(Matheron, 1963\)](#page-28-6). The experimental variogram  $\gamma(h)$ is defined as the averaged squared differences of data points separated by a lag distance  $h$ :

$$
\gamma(h) = \frac{1}{2N(h)} \sum_{\alpha=1}^{N} (Z(u_{\alpha}) - Z(u_{\alpha} + h))^2
$$
\n(1)

Where Z is a variable, u is a spatial location, and  $N(h)$  is the number of pairs of data points for a lag h. Typically, the 125 variance increases with lag distance until a threshold is reached where measurements are no longer spatially correlated. This threshold is called the *sill*, which is, in theory, equal to one for normalized data sets. The lag distance where the variogram reaches the sill is called the *range*.

GStatSim does not include variogram estimation tools as there are already existing resources (e.g. SciKit-GStat). Our interpolation functions are designed to be integrated with outside variogram modeling tools. We perform our variogram

130 analysis with the SciKit-GStat functions, which offer robust tools for variogram estimation and modeling. We compute both the isotropic and anisotropic variograms. The anisotropic variogram computes the variogram for different angles from horizontal. Figure [3](#page-7-0) shows that the data does not contain significant anisotropy. While the anisotropic variograms do exhibit some disagreement at lags greater than ∼35 km, these differences can be attributed to regional trends in the topography. Additionally, the first part of the variogram with small lags is more important than the tail distributions when it comes to

135 calculating the kriging weights used for interpolation. As such, only the isotropic variogram is used for the variogram modeling analysis.

In order to use the variogram for interpolation, a variogram model must be fit to the experimental variogram.  $GstatSim$ can currently accommodate exponential, Gaussian, and spherical variogram model types. The exponential model is as follows:

<span id="page-6-0"></span>
$$
\gamma_{exp}(h) = \begin{cases} 0 & \text{if } h = 0\\ b + (C_0 - b) \left[ 1 - e^{-\frac{3h}{a}} \right] & \text{if } h > 0, \end{cases}
$$
 (2)

140 where a is the range parameter,  $C_0$  is the sill, and b is the nugget. The nugget describes the variance at near zero lags, which is often the result of measurement error. In most cases, the nugget is zero. The Gaussian model is

$$
\gamma_{Gauss}(h) = \begin{cases} 0 & \text{if } h = 0\\ b + (C_0 - b) \left[ 1 - e^{-\frac{3h^2}{a^2}} \right] & \text{if } h > 0, \end{cases} \tag{3}
$$

and the spherical model is

 $\lambda$ 

$$
\gamma_{sph}(h) = \begin{cases} 0 & \text{if } h = 0\\ b + (C_0 - b)(1.5 * \frac{h}{a} - 0.5 * \frac{h^3}{a^3}) & \text{if } 0 < h \le a\\ C_0 & \text{if } h > a. \end{cases}
$$
(4)

145 See [Chiles and Delfiner](#page-27-11) [\(2009\)](#page-27-11) for a detailed description of these models. In practice, variogram model parameters are often selected manually, though SciKit-GStat also offers automatic variogram modeling tools. Using these tools, we fit each of these model types to the experimental variogram, shown in Figure [3a](#page-7-0). A visual inspection of Figure [3a](#page-7-0) shows that the exponential variogram model produces the best fit. As such, we use this model type for the topography interpolations shown in this paper. The exponential model has a nugget of 0, a range of 31.9 km, and a sill of 0.7. Geostatistical interpolations 150 can be sensitive to the methods and parameters used to compute and model variograms. As such, we recommend referring to the SciKit-GStat documentation for best practices and considerations when conducting variogram analysis. The effect of different variogram models on interpolations is described in Section [4.5.](#page-12-0)

# 4.3 Kriging

Kriging is used to produce deterministic interpolations of a spatial variable, where the goal is to minimize estimation variance 155 (e.g. [Matheron, 1963;](#page-28-6) [Cressie, 1990\)](#page-27-4). For a spatial variable Z, kriging models the residuals  $Z^*$  from a mean m:

<span id="page-7-0"></span>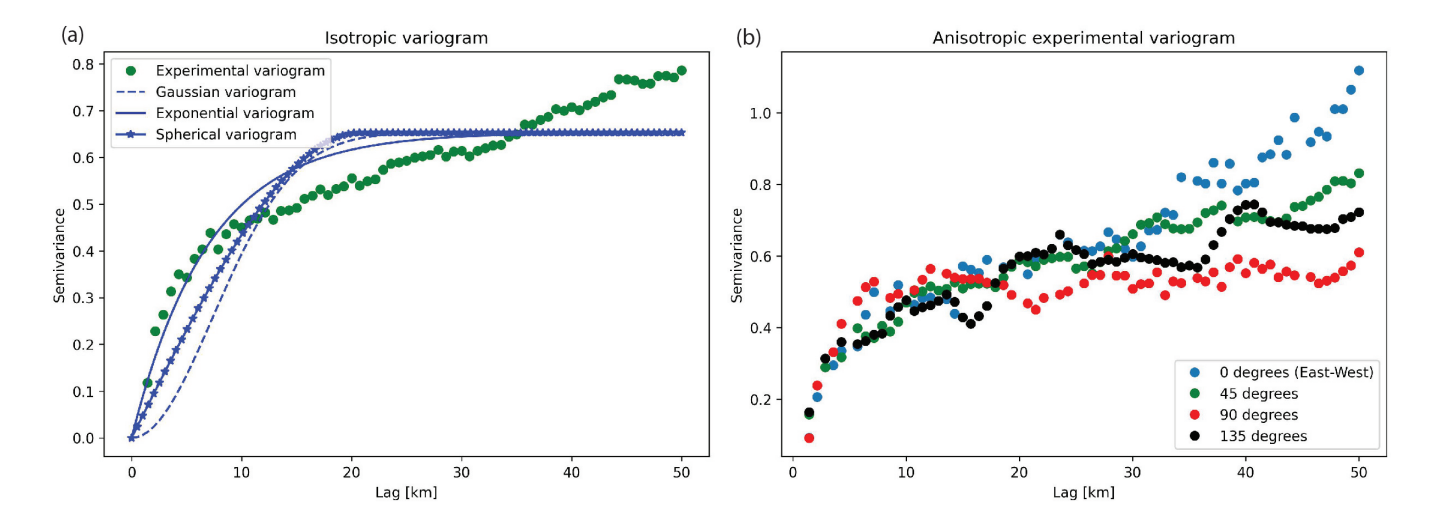

Figure 3. (a) Isotropic experimental variogram and variogram model. (b) Anisotropic variogram.

$$
Z^*(u_\alpha) = Z(u_\alpha) - m(u_\alpha). \tag{5}
$$

In cases where the mean is constant, m is treated as a global mean. Each interpolated value  $Z^*$  at a location u is the weighted sum of neighboring measurements:

<span id="page-7-3"></span>
$$
Z^*(u_0) = \sum_{\alpha}^N \lambda_{\alpha} Z(u_{\alpha}), \tag{6}
$$

160 where  $\lambda_{\alpha}$  are the weights on the N data points. These weights account for the variability of the measurements, their proximity to each other and the node being estimated, and the redundancy between nearby measurements. Specifically, the weights are determined by solving the kriging system of equations which, for a system with three data points, would look like:

<span id="page-7-1"></span>
$$
\begin{bmatrix}\nC(u_1 - u_1) & C(u_1 - u_2) & C(u_1 - u_3) \\
C(u_2 - u_1) & C(u_2 - u_2) & C(u_2 - u_3) \\
C(u_3 - u_1) & C(u_3 - u_2) & C(u_3 - u_3)\n\end{bmatrix}\n\begin{bmatrix}\n\lambda_1 \\
\lambda_2 \\
\lambda_3\n\end{bmatrix} =\n\begin{bmatrix}\nC(u_0 - u_1) \\
C(u_0 - u_2) \\
C(u_0 - u_3)\n\end{bmatrix}
$$
\n(7)

<span id="page-7-2"></span>which can be abbreviated to

$$
165 \quad C\lambda = c \tag{8}
$$

where  $C$  describes the covariance between pairs of data points, and  $c$  describes the covariance between each data point and the location that is being estimated,  $u_0$ . Note that the covariance is linked to the variogram:

$$
C(h) = C(0) - \gamma(h) \tag{9}
$$

where  $C(0)$  is the variance of the data. We use the modeled variogram parameters determined in Section 4.2.

<span id="page-8-0"></span>ordinary kriging weight estimation procedure is modified from Equation [7](#page-7-1) to

170 GStatSim contains functions for both simple and ordinary kriging. With simple kriging, it is assumed that the mean is a constant, known parameter defined by the mean of the data. For data that has undergone a normal score transformation, the mean is 0. For ordinary kriging, the mean is estimated implicitly within a search neighborhood around the coordinate being estimated, and simple kriging is applied to the residuals. This makes ordinary kriging more robust to spatial trends. The

175 
$$
\begin{bmatrix} C(u_1 - u_1) & C(u_1 - u_2) & C(u_1 - u_3) & 1 \ C(u_2 - u_1) & C(u_2 - u_2) & C(u_2 - u_3) & 1 \ C(u_3 - u_1) & C(u_3 - u_2) & C(u_3 - u_3) & 1 \ 1 & 1 & 1 & 0 \ \end{bmatrix} \begin{bmatrix} \lambda_1 \\ \lambda_2 \\ \lambda_3 \\ \mu \end{bmatrix} = \begin{bmatrix} C(u_0 - u_1) \\ C(u_0 - u_2) \\ C(u_0 - u_3) \\ 1 \end{bmatrix}
$$
(10)

where  $\mu$  is a Lagrange multiplier. The covariance function is also used to compute the uncertainty, or variance, at each location. The variance of an estimate at location  $u_0$ ,  $\sigma_E^2(u_0)$  is defined as:

<span id="page-8-1"></span>
$$
\sigma_E^2(u_0) = C(0) - \sum_{\alpha}^N \lambda_{\alpha} C(u_0 - u_{\alpha}).
$$
\n(11)

The ability of kriging to quantify uncertainty is a major advantage of this method over other deterministic interpolation 180 methods such as spline interpolation.

## 4.3.1 Nearest neighbor octant search

In practice, the covariance matrices in Equations [7](#page-7-1) and [10,](#page-8-0)  $C$  and  $c$ , used to determine kriging weights typically do not use every value in the conditioning data. Instead, it is conventional to use the  $N$  nearest neighbors, where  $N$  is the number of conditioning nodes (e.g. [Pyrcz et al., 2021\)](#page-29-7). This significantly reduces the size of the covariance matrix and ensures that estimates are made

- 185 using only relevant information. However, the nearest neighbor approach can be problematic when the conditioning data is unevenly spatially distributed. In the ice-penetrating radar example, measurements are sampled densely along flight lines but are entirely absent in between lines. This means that the  $N$  nearest neighbors of a coordinate next to a flight line could all be on one side, yielding lopsided conditioning data (Figure [4\)](#page-9-1). This lopsidedness would produce skewed estimates. To avoid this bias, our interpolation algorithms use a nearest neighbor octant search (e.g. [Pebesma, 2004\)](#page-29-6), where the N neighbors are divided
- 190 amongst the eight different octants of the coordinate plane (Figure [4\)](#page-9-1). This ensures that the conditioning data includes values on all sides of the node being estimated. The ability of the nearest neighbor octant search to produce a balanced conditioning data set is important for producing high quality estimates, particularly for remote sensing data sets where the measurement density is often non-uniform. We note that the primary drawback of this approach is that it increases the algorithm run-time.

<span id="page-9-1"></span>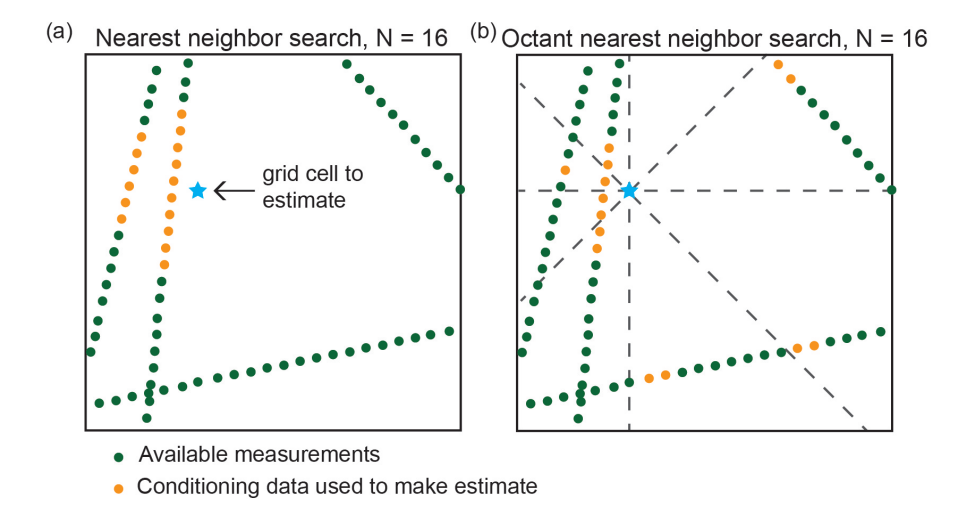

Figure 4. When measurements are gathered along line surveys, a simple nearest neighbor search (b) may result in estimates being skewed towards values on one side. The octant nearest neighbor search (b) used in GStatSim ensures that the conditioning data surrounds the coordinate being estimated, which minimizes this bias in interpolations.

## 4.3.2 Covariance matrix inversion

195 According to Equation [8,](#page-7-2) solving for the kriging weights  $\lambda$  requires the inversion of the covariance matrix C:

$$
\lambda = C^{-1}c.\tag{12}
$$

However, C is not always a positive definite matrix, meaning that  $C^{-1}$  cannot be computed. This is especially common for complex scenarios such as ice-penetrating radar data sets which often contain overlapping and conflicting measurements. The matrix singularity issue can be resolved by computing the pseudo-inverse,  $C^+$  instead. However the pseudo-inverse requires 200 a time-consuming singular value decomposition with a run-time that scales by  $O(n^3)$  with data input size, making it an impractical choice for applications with large data sets. For improved performance, we use the scipy.linalg.lstsq function, which computes the least-squares solution to the equation  $Ax = b$ . Solving for the weights with lstsq instead of computing the matrix inversion directly lends greater numerical stability to the interpolation functions. Therefore, all functions in GStatSim involving covariance matrix inversions are implemented using lstsq.

## <span id="page-9-0"></span>205 4.3.3 Kriging implementation and results

We implement simple kriging and ordinary kriging using the GStatSim skrige and okrige functions, respectively. The input parameters for these functions are the conditioning data, search radius, number of conditioning points, variogram parameters, and a list of coordinates that describe the prediction grid. We use a search radius of 50 km and 100 conditioning points. For convenience, GStatSim includes a prediction\_grid function that automatically generates a list of coordinates defined

<span id="page-10-0"></span>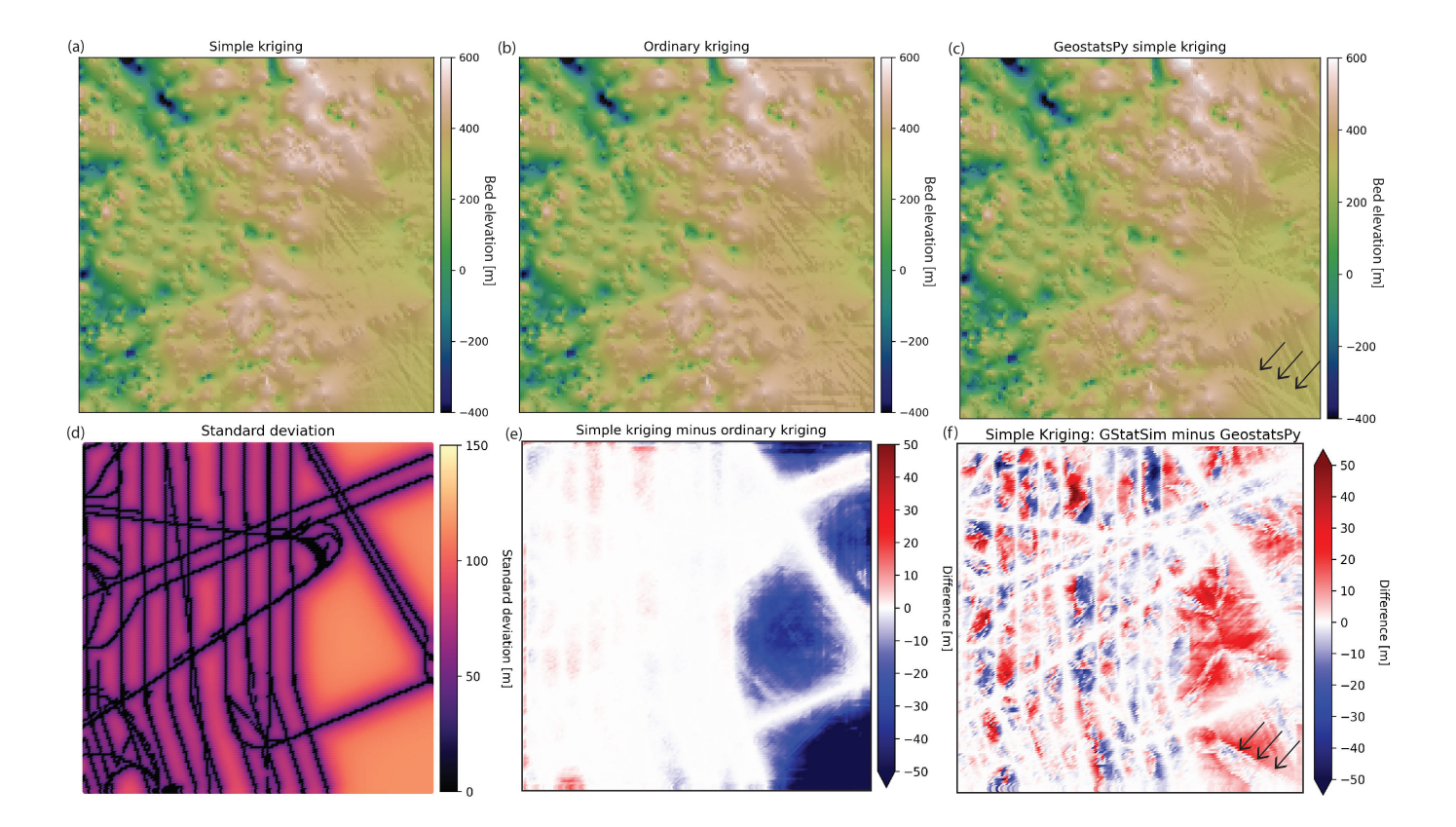

Figure 5. (a) Simple kriging (b) ordinary kriging interpolations using GStatSim. (c) Simple kriging interpolation using GeostatsPy. (d) Standard deviation for the simple kriging estimate from (a). (e) Difference between simple and ordinary kriging. (f) Difference between GStatSim and GeostatsPy simple kriging. The black arrows highlight an artifact in the GeostatsPy interpolation that is likely caused by using a simple nearest nearest neighbor search (Figure [4\)](#page-9-1).

210 by the minimum and maximum coordinate extents and the grid cell resolution. After GStatSim interpolation is applied, the kriging estimates are back-transformed using the scikit-learn QuantileTransformer function so that the original data distribution is recovered. For comparison, we also perform simple kriging using the GeostatsPy kb2d function.

The GStatSim kriging results (Figure [5\)](#page-10-0) show that the right side of the ordinary kriging estimate has a slightly higher (∼10s of meters) elevation than the simple kriging estimate. This is because ordinary kriging does not assume that the mean

215 is constant. The GStatSim and GeostatsPy simple kriging estimates are visually similar but differ by 10s of meters throughout the domain. The black arrows in Figure [5c](#page-10-0) and [5f](#page-10-0) highlight a visible seam in the GeostatsPy interpolation. This seam is located along grid cells that are equidistant from conditioning lines and may be the result of using a simple nearest neighbor search (Figure [4\)](#page-9-1).

To investigate the spatial statistics of kriging interpolation, we compute the variogram for the GStatSim simple kriging 220 estimate. The resulting variogram, shown in Figure [6a](#page-11-0) has substantially lower variances than the experimental variogram de-

<span id="page-11-0"></span>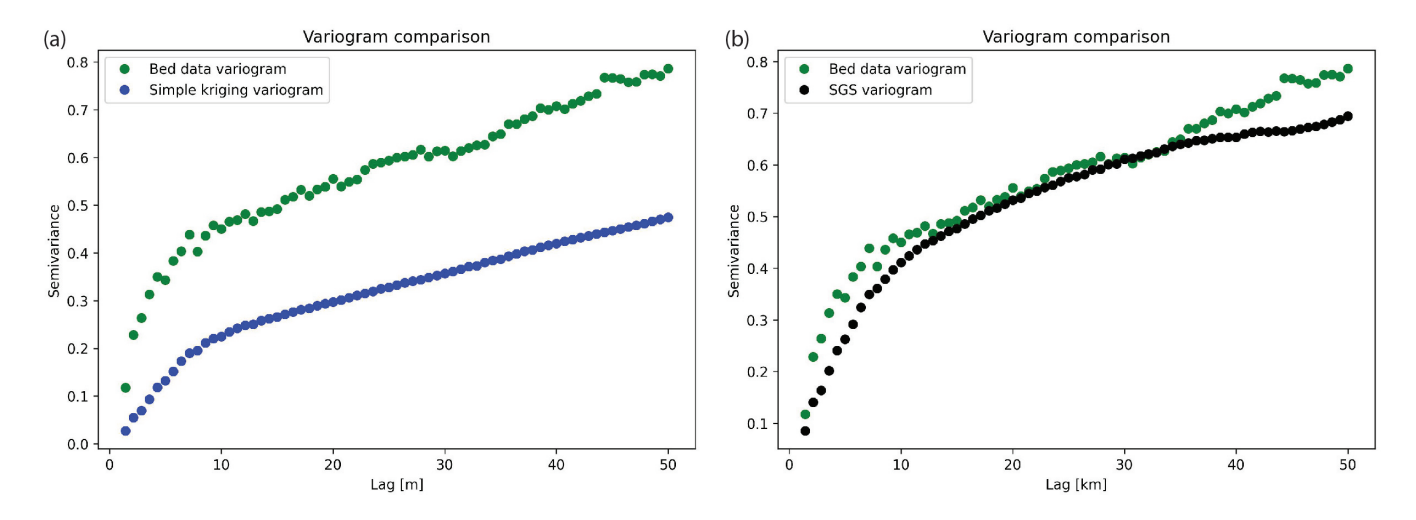

Figure 6. (a) Variogram for simple kriging estimate from Figure [5a](#page-10-0). (b) Variogram for SGS Realization #1.

rived from the data. This difference highlights an important limitation of kriging interpolation: the variogram is not reproduced, making the interpolated values smoother than observations.

# 4.4 Sequential Gaussian simulation

In contrast to kriging, sequential Gaussian simulation (SGS) is designed to preserve the variance of observations. SGS is the 225 stochastic alternative to kriging. In contrast to kriging where the objective is to optimize local accuracy, SGS is used to generate multiple realizations that reproduce the variogram statistics (e.g. [Deutsch et al., 1992\)](#page-27-7). The implementation of SGS, described in Figure [7,](#page-12-1) is:

- 1. Define a random simulation order in which to visit each node.
- 2. At each node u, use kriging to estimate the mean  $Z^*(u)$  and variance  $\sigma_E^2(u)$ .
- 230 3. Randomly sample from the Gaussian distribution defined by  $Z^*(u)$  and  $\sigma_E^2(u)$ . This becomes the simulated value at that node.
	- 4. Proceed to the next node and repeat steps 2 and 3 until all nodes have been simulated.

GStatSim has two different SGS functions, okrige\_sgs and skrige\_sgs which use ordinary kriging and simple kriging for Step 2, respectively. The results are unlikely to differ significantly between these two methods, but okrige\_sgs

235 may be more robust when large-scale trends are present. The input parameters are the same as those used for the skrige and okrige functions. We simulate four realizations using okrige\_sgs using the same input parameters as in Section 4.3.3. To evaluate the ability of SGS to reproduce the spatial statistics of observations, we compute the variogram for realization #1

<span id="page-12-1"></span>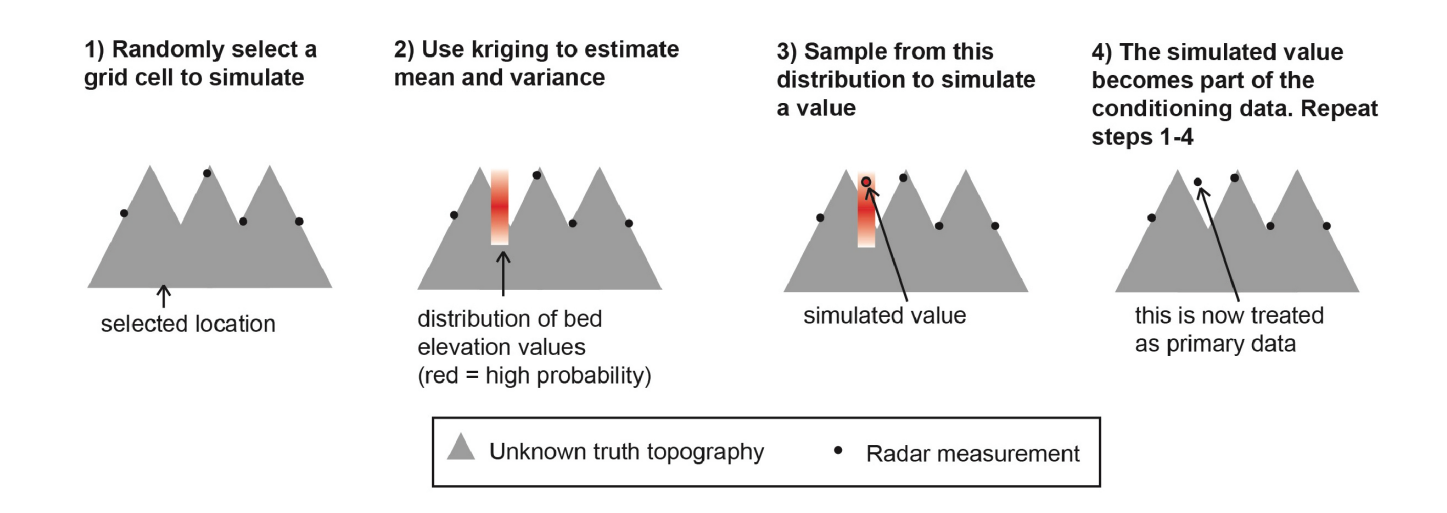

Figure 7. Schematic of SGS. This figure is modified from [MacKie et al.](#page-28-11) [\(2021\)](#page-28-11), which was published under a Creative Commons Attribution license (https://creativecommons.org/licenses/by/4.0/).

(Figure [6\)](#page-11-0). The variogram of the simulated topography matches the variogram of observations. The realizations are shown in Figure [8.](#page-13-0) Each realization matches the conditioning data and represents an equally probable solution.

#### <span id="page-12-0"></span>240 4.5 Interpolation with different variogram models

GStatSim can perform interpolations using the exponential, Gaussian, or spherical variogram models, as described in Section [4.2.](#page-5-1) In this section, we demonstrate how interpolations differ when using different variogram model types. We generate a synthetic conditioning data set of 100 points using the unconditional Gaussian field tools in GSTools (Figure [9a](#page-14-0)). We use a variance of 2 and length scale of 8. While the true variogram for the synthetic is data, we perform interpolations using different 245 variogram models for demonstration purposes. We compute the experimental variogram and fit Gaussian, exponential, and

- spherical variogram models (Figure [9b](#page-14-0)). Then we perform both simple kriging interpolation and SGS with each variogram model. The results, shown in Figure [9,](#page-14-0) show that the Gaussian model produces the SGS realization with the smoothest spatial structure and lowest kriging variance. The exponential model produces the roughest SGS topography and highest kriging variance, and the spherical model falls in the middle. These different model types allow GStatSim to accommodate different 250 types of spatial structures.
- 

# 4.6 Interpolation with anisotropy

Geologic phenomena frequently exhibit anisotropy in their spatial statistics. For example, preferential erosion can cause subglacial topography to be smoother in the direction that is parallel to ice flow [\(MacKie et al., 2021\)](#page-28-11). The GStatSim interpolation functions can account for this anisotropy by accepting major and minor range parameters. The major range is the range

<span id="page-13-0"></span>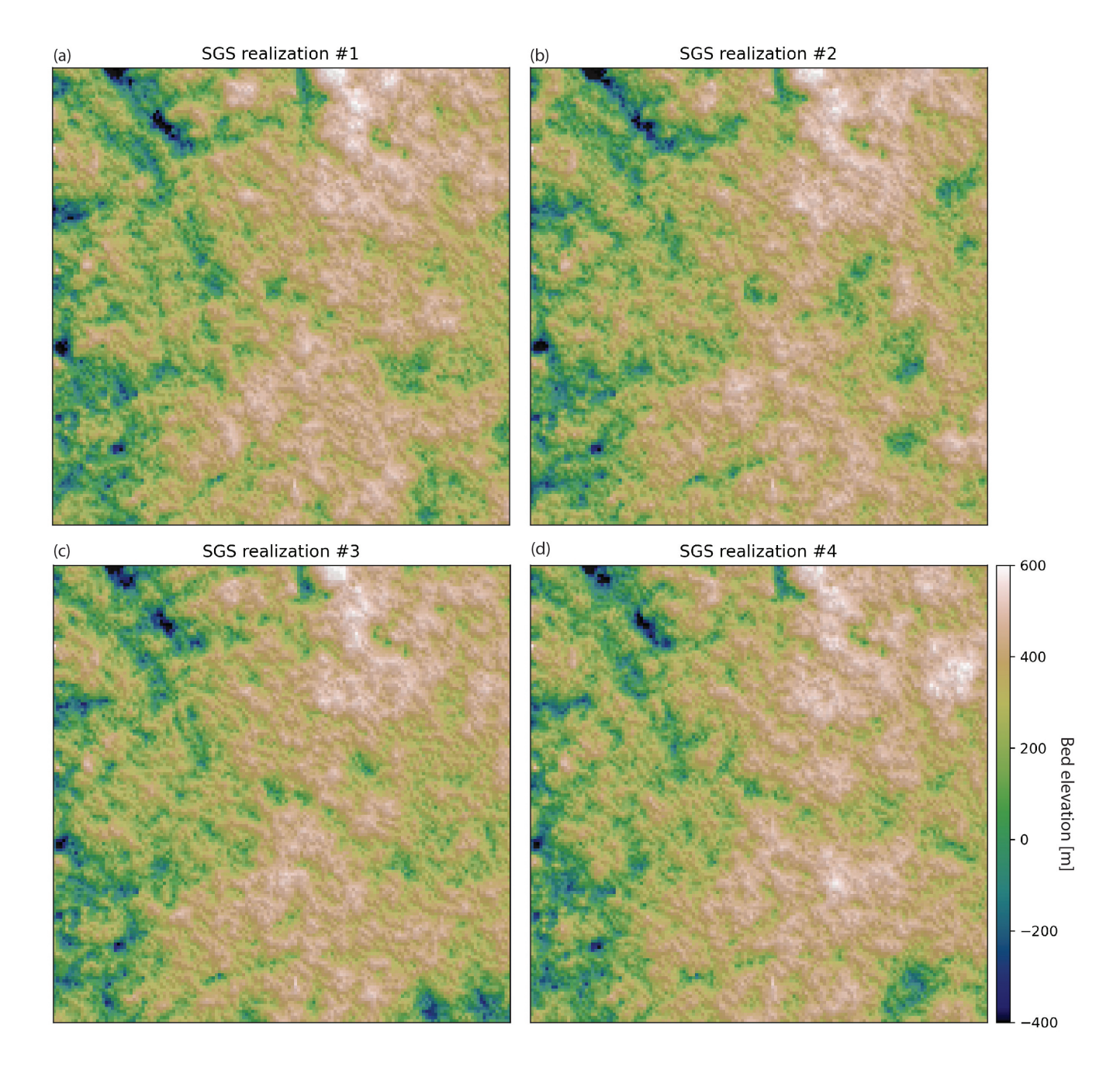

Figure 8. (a-d) SGS realizations generated with okrige\_SGS.

255 of the variogram in the smoothest (major) direction. And the minor range is the range of the variogram in the minor direction, which is orthogonal to the major direction. Not all pairs of data points are oriented along the major or minor orientations, so the range is treated as the radius of a rotated ellipse where the major and minor ranges are the lengths of each axis, and the degree

<span id="page-14-0"></span>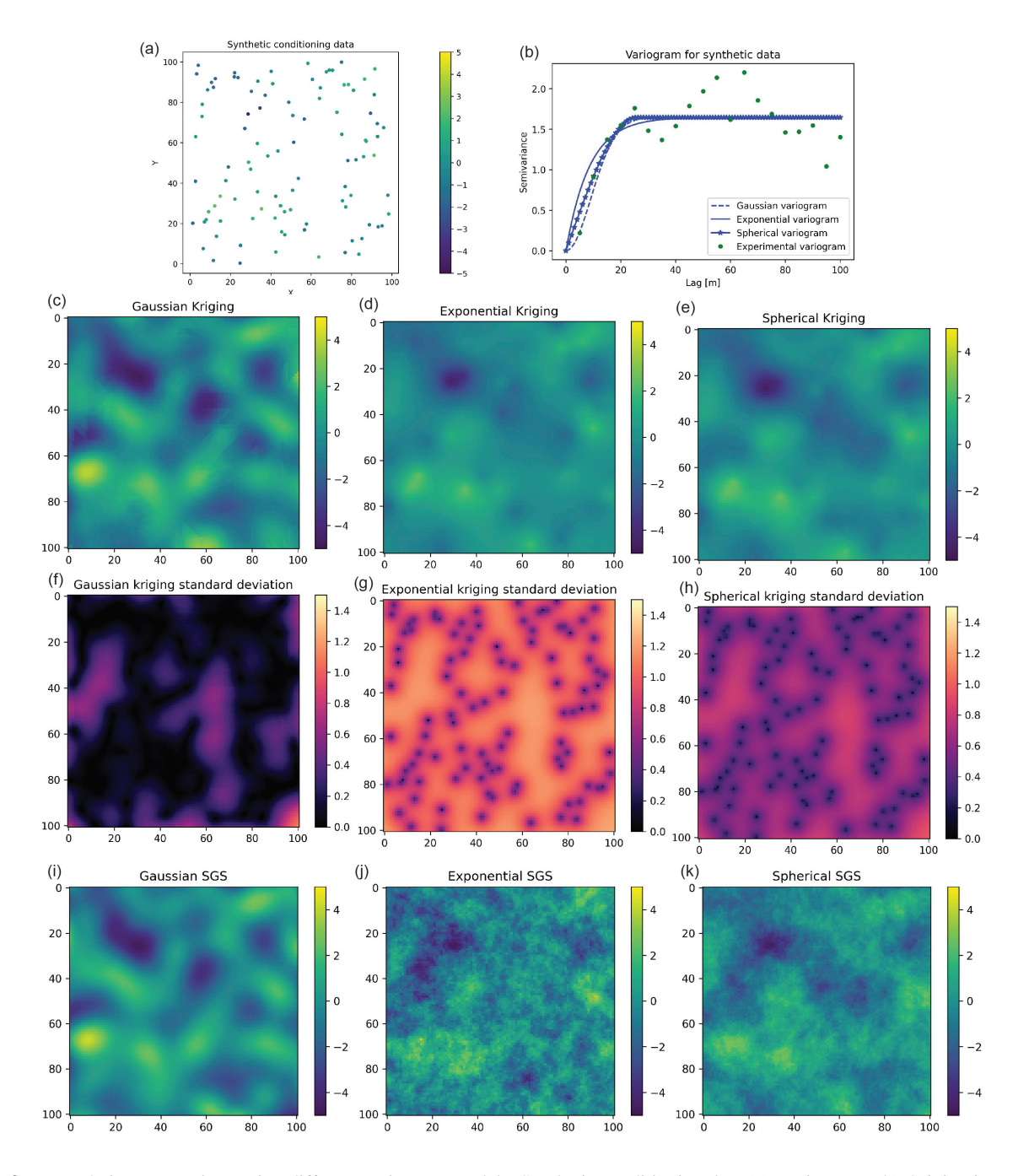

Figure 9. Interpolation comparison using different variogram models. Synthetic conditioning data (a), variograms (b), kriging interpolation (c-e), kriging uncertainty (f-h), and SGS (i-k).

of rotation is determined by the angle of anisotropy. The major angle orientation is defined as the angle from zero (horizontal)

- <span id="page-15-0"></span>Simple kriging with anisotropy, 0 degrees  $(a)$
- Simple kriging with anisotropy, 60 degrees

 $(b)$ 

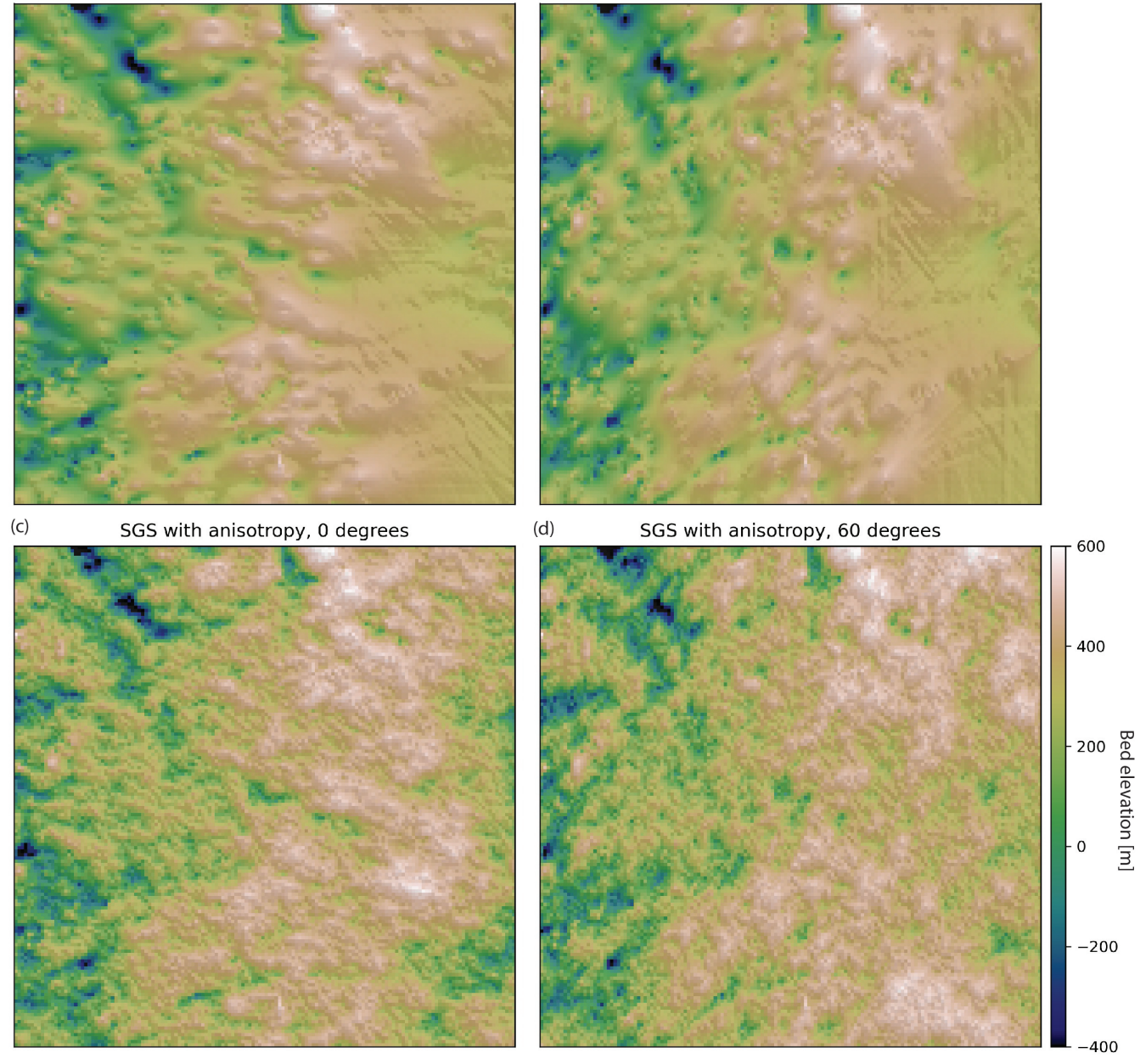

Figure 10. (a) Simple kriging with anisotropy at 0 degrees. (b) Simple kriging with anisotropy at 60 degrees. (c) SGS with anisotropy at 0 degrees. (d) SGS with anisotropy at 60 degrees.

of the major direction. In practice, these parameters can be determined by modeling the variogram in multiple directions and 260 determining the major angle through visual inspection.

<span id="page-16-0"></span>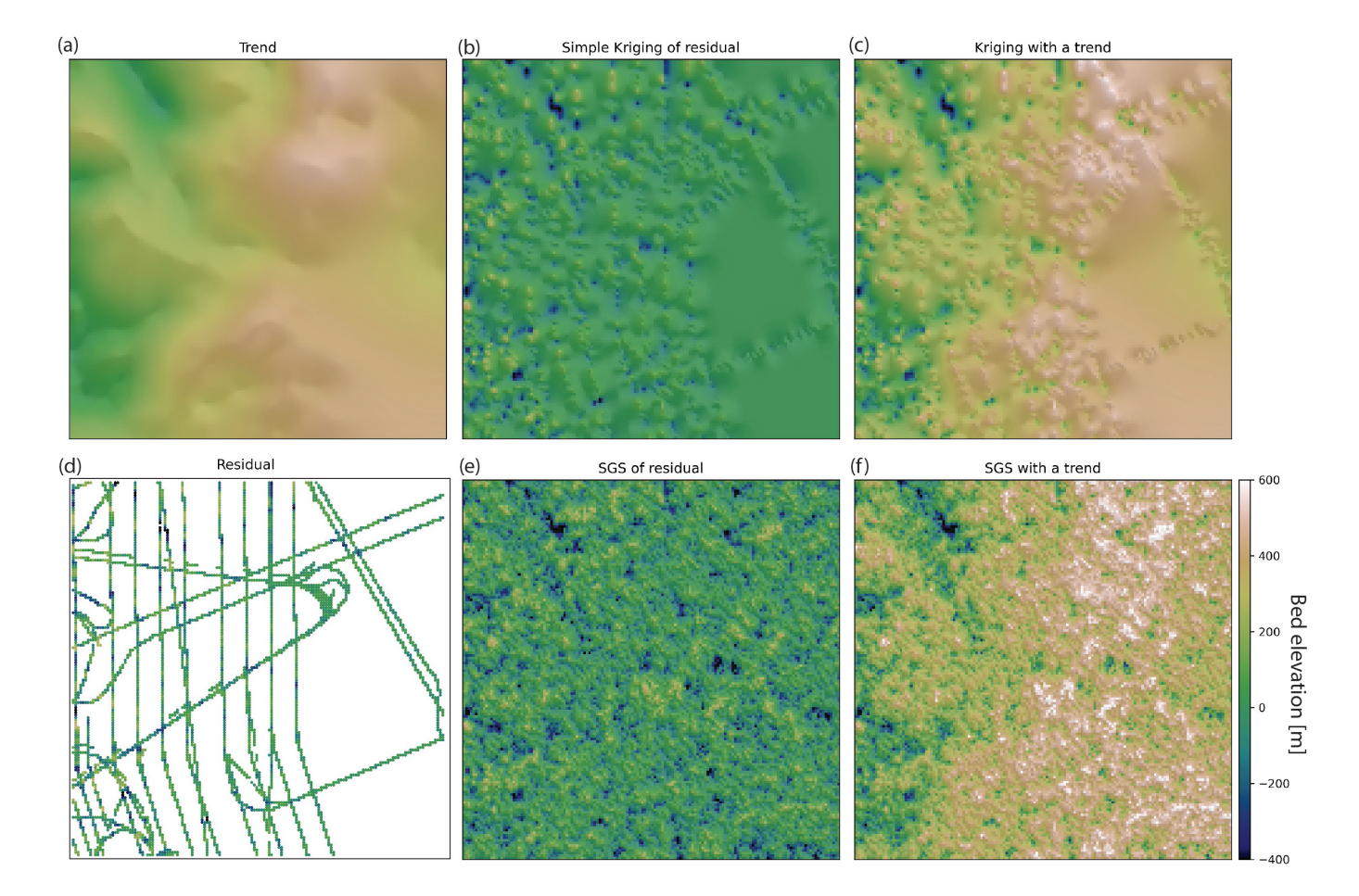

Figure 11. (a) Trend estimate. (b) Simple kriging of detrended data. (c) The simple kriging estimate from (b) added to the trend from (a). (d) The residual bed elevation data after the trend is subtracted from the data. (e) SGS applied to the detrended data. (f) The SGS interpolation from (e) added to the trend from (a).

To demonstrate the implementation of interpolation with anisotropy, we perform simple kriging and SGS with anisotropy for angles of  $0°$  and  $60°$ . We use the modeled variogram parameters from previous sections (nugget = 0, range = 31.9 km, sill  $= 0.7$ ). We use 31.9 km as the minor range and set the major range to be 15 km greater than the minor range for exaggerated effect. These interpolations (Figure [10\)](#page-15-0) have clearly visible anisotropy.

#### 265 4.7 Mean non-stationarity

Data sets often contain variations in spatial statistics, a condition known as non-stationarity. Mean non-stationarity occurs in the presence of a large-scale trend or systematic changes across a study area. While ordinary kriging can accommodate variations in the mean, to some extent, it does not extrapolate well [\(Journel and Rossi, 1989\)](#page-28-15). For this reason, it is sometimes convenient to detrend the data prior to variogram modeling and interpolation. This approach is known as kriging (or SGS) with

- 270 a trend, or universal kriging. Detrending has the additional advantage of producing residual data that more closely represents a random Gaussian process, which makes the variogram modeling more robust. In contrast, data with a strong trend can yield an experimental variogram that never reaches an obvious sill, making it difficult to fit a variogram model. Here we demonstrate kriging and SGS with a trend (Figure [11\)](#page-16-0). This is achieved by:
	- 1. Estimate the trend.
- 275 2. Subtract the trend from the data to obtain residual measurements.
	- 3. Apply a normal score transformation to the residual data.
	- 4. Conduct a variogram analysis on the transformed residual measurements.
	- 5. Interpolate the residuals.
	- 6. Back-transform the interpolation to recover the original data distribution.
- 280 7. Add the back-transformed interpolation to the trend.

While it is common practice to estimate the trend by fitting a linear or polynomial function to the data (e.g. [Neven et al.,](#page-28-16) [2021\)](#page-28-16), determining higher-order polynomial models for complex landscapes can be difficult. Instead, we estimate the trend using a radial basis function (RBF), which is a function that changes with distance from a location, such as a thin-plate spline or Gaussian function. RBFs measure the distance between input values and a center point, assigns weights based on these 285 distances, and combines these weights to produce an output value [\(Broomhead and Lowe, 1988\)](#page-27-12). The RBF trend estimation was implemented using the GStatSim rbf trend function, which relies on the scipy RBF implementation. rbf trend uses a multiquadric kernel as its RBF, which is known for its high accuracy and flexibility [\(Franke, 1982;](#page-27-13) [Sarra and Kansa,](#page-29-13) [2009\)](#page-29-13). The rbf trend function input parameters are the conditioning data, the grid cell resolution, and a smoothing factor. The smoothing factor ensures that the trend is not overfitting to measurements. The smoothing parameter should be at least as 290 large as the largest data gap. We use a smoothing factor of 100 km.

To evaluate the performance of the detrended SGS approach, we compute the experimental variogram for residual data (Figure [11d](#page-16-0)) and the residual SGS (Figure [11e](#page-16-0)). The variograms, shown in Figure [12,](#page-18-0) show close agreement between the spatial statistics of the residual measurements and simulation. Note that both variograms reach a sill of 1, in contrast to the variogram for the data without detrending (Figure [6\)](#page-11-0). According to the theoretical definition of the variogram (Equation [2\)](#page-6-0), 295 data with a standard Gaussian distribution should reach a sill of 1. As such, the detrended data can often be better suited to

# 4.8 Variogram non-stationarity

variogram-based interpolation.

Variogram non-stationarity describes the condition when the variogram statistics vary throughout a domain. For example, the topographic roughness varies throughout Greenland [\(Cooper et al., 2019\)](#page-27-14). To handle these cases, GStatSim includes a

<span id="page-18-0"></span>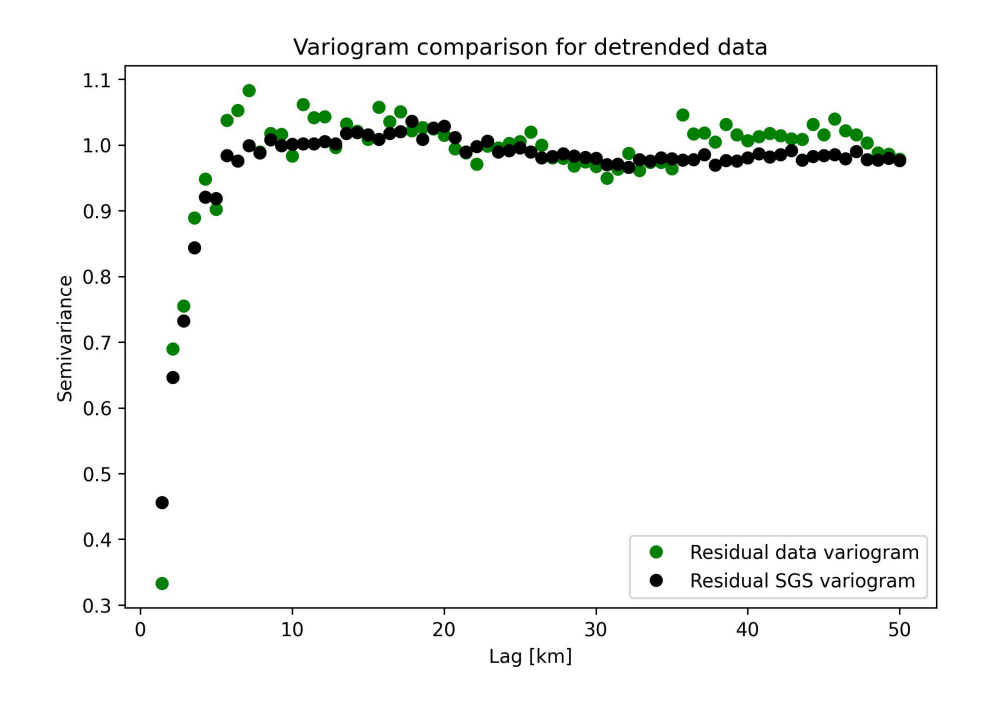

Figure 12. Variogram for detrended data from Figure [11d](#page-16-0) and simulation of trend from Figure [11e](#page-16-0). These variograms have a sill of 1, which is the theoretical sill for standard Gaussian data.

- 300 cluster\_sgs function where the user can assign different variograms to different areas. It is implemented by partitioning the data into different clusters, and then computing the variogram for each cluster. To simulate a grid cell:
	- 1. Choose a random grid cell.
	- 2. Find the nearest neighbor value. Look up the cluster number of the nearest neighbor point.
	- 3. Using the variogram parameters associated with the cluster of the nearest point, simulate a value with SGS.
- 305 4. Assign the nearest neighbor cluster number to the simulated value.
	- 5. Repeat until each grid cell is simulated.

This process ensures that the boundaries between different clusters vary for each realization. cluster\_sqs takes the same inputs as SGS as well as the cluster numbers for each data point, and a dataframe with the variogram parameters for each cluster. Users can use any method they like to partition the data into different clusters. In the next two subsections, we outline 310 two approaches.

<span id="page-19-0"></span>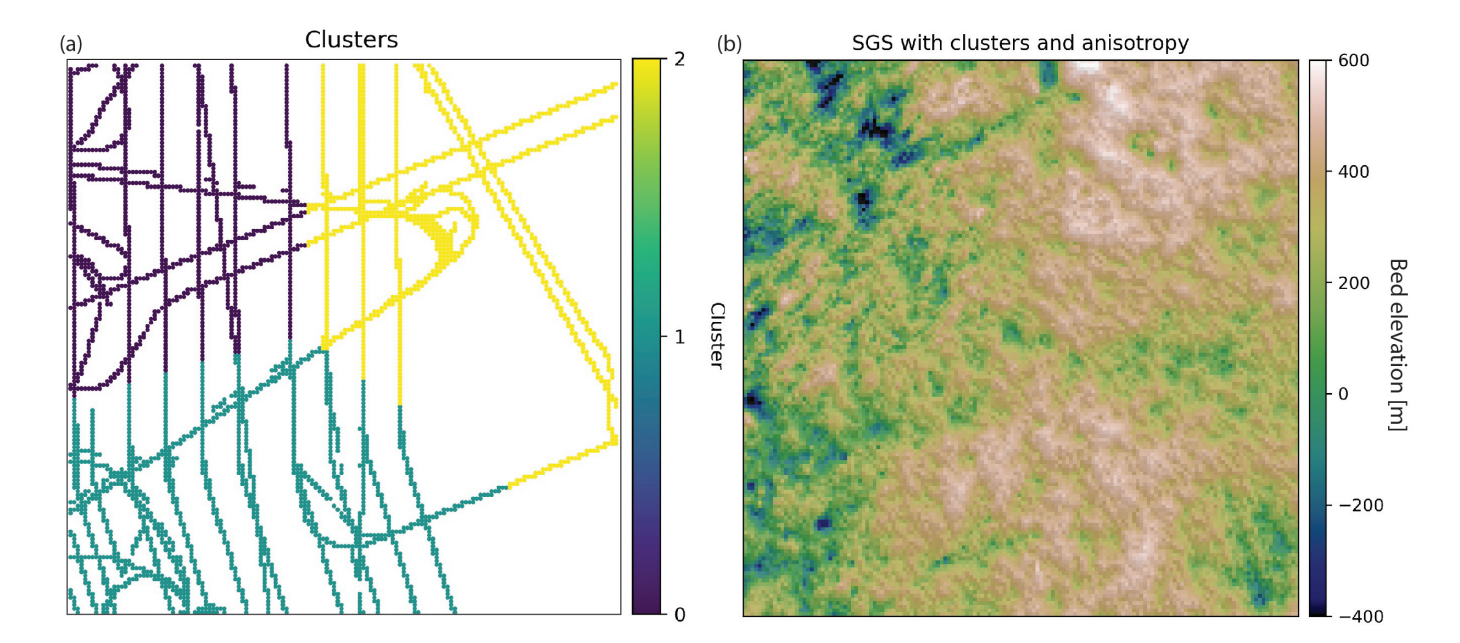

Figure 13. (a) K-means clustering of conditioning data. (b) SGS using different variogram parameters for each cluster.

# 4.8.1 K-means clustering approach

One of the simplest ways to cluster data is with k-means clustering, where the data is partitioned into  $k$  clusters such that the average squared sum of distances from the center within each cluster is minimized. We apply k-means clustering to the conditioning data and determine three clusters based on the coordinates and bed elevation (Figure [13a](#page-19-0)). The justification for 315 using these parameters is that data points that are geographically close to each other and have similar elevation values should have similar spatial statistics. We use a  $k$  of 3, which was chosen arbitrarily for demonstration purposes. In real applications, external information or domain expertise may be used to inform the clustering decision.

We apply the variogram analysis to the data in each cluster separately using the procedure described in Section 4.2. To make the differences between clusters more pronounced, we manually modify several of the variogram parameters to exaggerate the 320 differences in spatial statistics for visualization purposes. Clusters 0 and 2 are assigned angles for anisotropy (45° for Cluster 0 and 90° for Cluster 2). The minor ranges for Clusters 0 and 2 are assigned based on the automatic variogram modeling. The major ranges are set by adding 15 km to the minor ranges. Cluster 1 is given a sill of 0.6, and clusters 0 and 2 are assigned sills equal to 1. The cluster\_sgs simulation using these parameters produces visible differences in spatial statistics throughout the domain. For example, the anisotropy is clearly visible in the region defined by Cluster 0 (Figure [13b](#page-19-0)). Despite the extreme 325 differences in parameters used for each cluster, the cluster boundaries do not have artifacts or inconsistencies.

<span id="page-20-0"></span>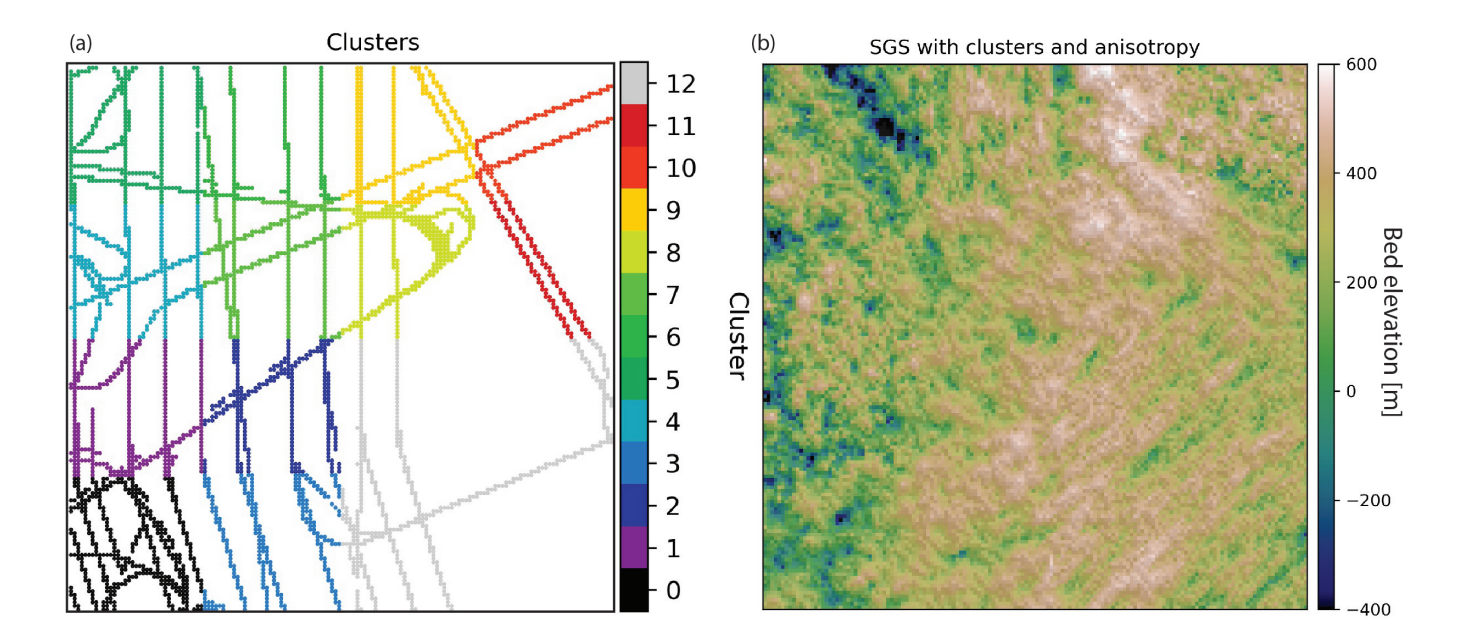

Figure 14. (a) Clusters derived from density-based adaptive partitioning function. (b) SGS using a different variogram in each cluster..

# 4.8.2 Adaptive partitioning

The k-means clustering approach described above provides a simple approach to partitioning the data, but the decision boundaries can seem arbitrary and result in clusters with widely varying sample counts. To overcome these challenges we present a recursive implementation of a divisive, density based clustering approach we call Adaptive Partitioning. A similar approach 330 was used in [Yin et al.](#page-0-0) [\(2022\)](#page-0-0). The algorithm begins by treating the dataset as a single cluster and quartering this cluster into four rectangles of equal area. For each subsequent cluster, the areal extent of the cluster continues to be quartered until the number of data samples contained within the cluster is below the maximum number of samples allowed or the minimum cluster size has been reached. GStatSim implements this as a fully recursive function named adaptive partitioning with primary parameters *max\_points* which controls the maximum points allowed in a cluster and *min\_length*, which controls the 335 minimum side length of a cluster. It may take tuning of these two parameters to produce a desirable partitioning, including adjusting *max\_points* to create clusters of adequate sizes given the measurement density. *min\_length* should be greater than the expected variogram range to ensure that there is sufficient data to accurately model the variogram parameters. Figure [14a](#page-20-0) shows the clusters resulting from adaptive\_partitioning with *max\_points* of 800 and *min\_length* of 25 km.

The variogram parameters for each cluster are modeled automatically and then modified to show exaggerated differences 340 between clusters. Cluster 1 is modified to have a sill of 0.6. Clusters 6 and 12 are given 90° and 45° directions of anisotropy, respectively, with major ranges that are determined by adding 15 km to the modeled range. These regional differences in variogram parameters are apparent in the resulting simulation in Figure [14.](#page-20-0)

## 4.9 Co-kriging and co-simulation

Secondary information can be integrated into interpolations via co-kriging and co-simulation, where a well-sampled secondary

- 345 variable is used to constrain the interpolation of a sparsely-sampled primary variable. For example, if the ice surface elevation (Figure [15a](#page-23-0)) is found to be correlated with the subglacial bed elevation, then the ice surface can be used to improve the interpolation. We note that the ice surface and subglacial topography are unlikely to be linearly related [\(Ng et al., 2018\)](#page-28-17); this example is merely intended to demonstrate the usage of our co-kriging and co-simulation tools. In theory, co-kriging and cosimulation are implemented by modeling the variogram for each variable and a cross-variogram that describes the covariation 350 between the variables. In practice, the full co-kriging system of equations is difficult to solve so approximations are used
	- instead [\(Almeida and Journel, 1994;](#page-27-15) [Journel, 1999\)](#page-28-18).

While there are several different ways to implement co-kriging [\(Journel, 1999\)](#page-28-18), GStatSim only includes functions for colocated co-kriging under Markov Model 1 (MM1) assumptions, as described by [Almeida and Journel](#page-27-15) [\(1994\)](#page-27-15). This version was chosen for its simplicity; expert geostatistics knowledge is not needed to use this algorithm. Co-located co-kriging means that 355 an estimate is made using only the secondary data point that is *co-located* with, or at the same location as, the grid cell being estimated. This significantly reduces the number of conditioning data points that are used to estimate each grid cell. Co-kriging with MM1 approximates the cross-variogram through a Markov assumption of conditional independence. It is assumed that a secondary data variable  $Z_2$  at a location u is conditionally independent of the primary variable  $Z_1$  at a location of u', given  $Z_1(u)$ . u' refers to a spatial location that is not u. This statement of conditional independence is written as:

$$
360 \t E(Z_2(u)|Z_1(u) = z_1, Z_1(u') = z_1(u')) = E(Z_2(u)|Z_1(u) = z_1), \t(13)
$$

where  $E$  refers to the expected value. In the geostatistics community, this Markov assumption is referred to as Markov Model 1 [\(Almeida and Journel, 1994\)](#page-27-15). See [Journel](#page-28-18) [\(1999\)](#page-28-18) and [Shmaryan and Journel](#page-29-14) [\(1999\)](#page-29-14) for other cokriging models. In the case where the ice surface elevation is used as a secondary constraint, MM1 means that the expected value of the ice surface at a location  $u$ , given knowledge of the bed elevation at location  $u$ , is independent of the bed elevation value at other locations.

365 Under MM1 assumptions, the cross-correlogram describing the covariation between the primary and secondary variables is calculated as

$$
\rho_{12}(h) = \rho_{12}(0)\rho_1(h) \tag{14}
$$

where h is the lag distance and  $\rho$  is the correlogram, calculated by:

$$
\rho(h) = 1 - \gamma(h) \tag{15}
$$

370 assuming that  $\gamma(h)$  is the normal scores variogram. While the variogram measures spatial covariance, the correlogram measures spatial correlation. This means that  $\rho_{12}(0)$ , the correlogram at a lag distance of zero, is simply the correlation

coefficient between the primary and secondary variables. Because the cross-covariance between the primary and secondary data relies only on the correlation coefficient and primary variogram, the secondary variogram is not needed. This means that co-kriging and co-simulation with MM1 only require the primary variogram and the correlation coefficient to determine the 375 co-kriging weights. The simple co-located co-kriging estimate  $Z_1^*$  at a location  $u_0$  is defined as

<span id="page-22-0"></span>
$$
Z_1^*(u_0) = \sum_{\alpha}^N \lambda_{\alpha} Z_1(u_{\alpha}) + \lambda_2 Z_2(u_0), \tag{16}
$$

where  $\lambda_{\alpha}$  are the weights on the N primary data points,  $Z_2(u_0)$  is the co-located secondary datum, and  $\lambda_2$  is the weight for the secondary datum. This means that the co-kriging estimate of a bed elevation value is the weighted sum of bed elevation data points within a specified search radius and the co-located ice surface elevation datum. The variance is computed using 380 equation [11.](#page-8-1) Co-SGS is implemented in the same way as SGS, except that Equation [16](#page-22-0) is used instead of Equation [6.](#page-7-3)

To implement co-kriging and co-SGS, we use the variogram model parameters from Section 4.2 and compute the correlation coefficient,  $\rho_{12}(0)$ , between the bed elevation measurements and co-located ice surface elevation. For convenience, we developed a find\_colocated function that extracts the co-located data points from the secondary variable (Figure [15b](#page-23-0)).  $\rho_{12}(0)$  was determined to be 0.6. The interpolations are performed using the GStatSim cokrige\_mm1 and cosim\_mm1 385 functions. These functions require the same input parameters as skrige, okrige, skrige\_sfs, and okrige\_sfs with the addition of  $\rho_{12}(0)$  and the secondary data set.

The co-kriging and co-SGS results are shown in Figure [15.](#page-23-0) Compared to the previous kriging and simulation examples, these interpolations produce visibly higher elevation topography on the right side of the region. This is due to the correlation with the ice surface. To evaluate the simulation performance, we compute the correlation coefficient between the ice surface elevation

- 390 (Figure [15a](#page-23-0)) and co-simulated bed elevation (Figure [15d](#page-23-0)). This correlation coefficient is found to be 0.7, which is greater than the correlation coefficient of the co-located data, 0.6. This inflated correlation between the primary and secondary data is a known issue with MM1 [\(Shmaryan and Journel, 1999\)](#page-29-14). Co-simulation with MM1 is also known to produce interpolation artifacts [\(MacKie et al., 2021\)](#page-28-11) and artificially high variance [\(Journel, 1999\)](#page-28-18). This is because the MM1 assumption screens out the influence of the primary data on the secondary data, except at the location  $u_0$ , which can lead to the underestimation of
- 395 the redundancy between the primary and secondary variables. For this reason, MM1 is most effective in situations where the primary variable is smoother than the secondary variable, which is not the case in our example. As such, it is important to check the statistics (variogram and correlation) of simulations produced with cosim\_mm1 to ensure that this method is used appropriately.

## 5 Tutorials and documentation

400 Each of the previous interpolation examples can be reproduced in tutorials found in the GStatSim GitHub page (https://github.com/GatorGlaciology/GStatSim), Jupyter Book (https://gatorglaciology.github.io/gstatsimbook/intro.html), or

<span id="page-23-0"></span>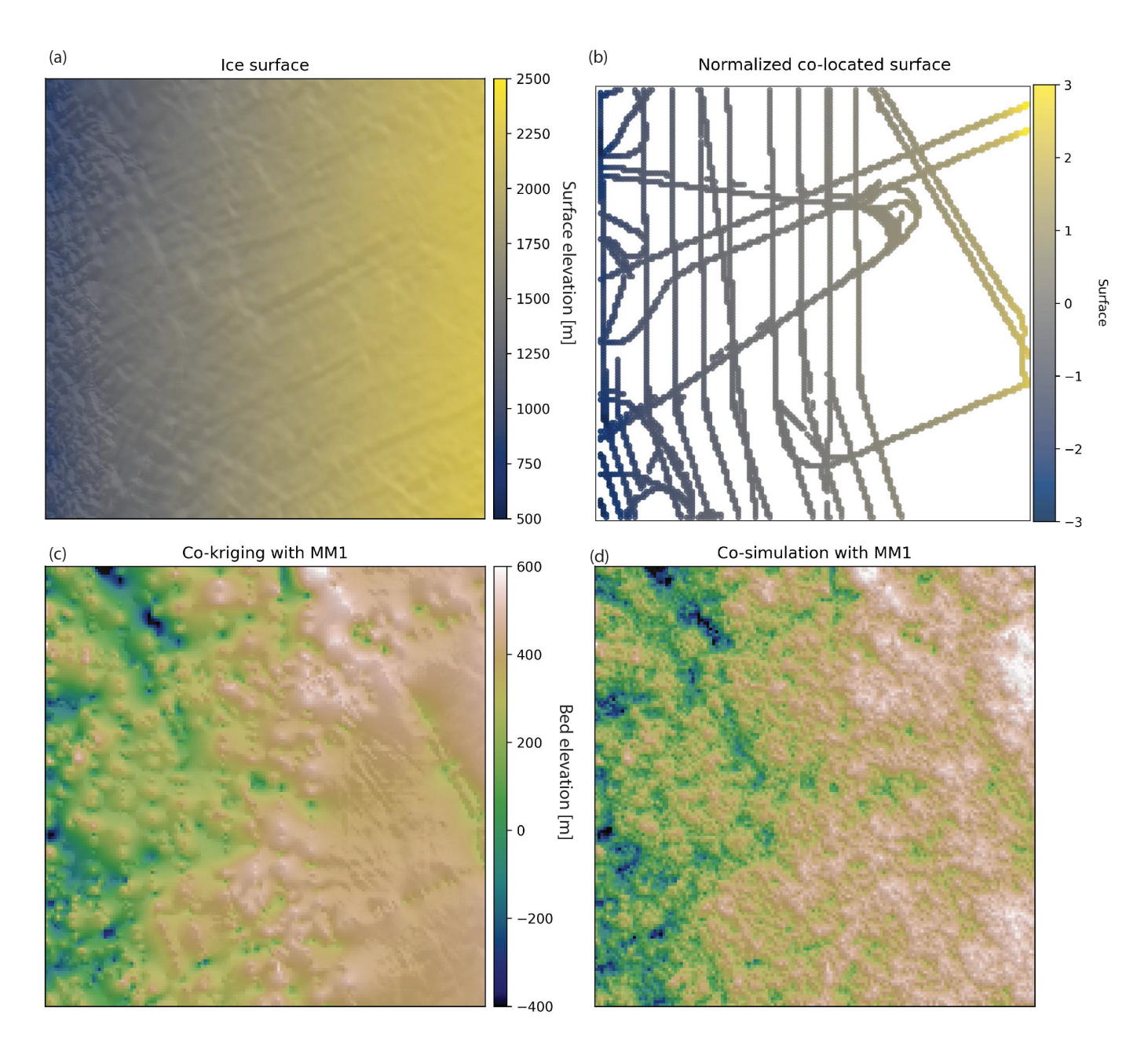

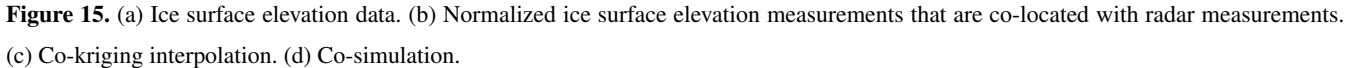

Zenodo repository (https://doi.org/10.5281/zenodo.7274640). These tutorials can be downloaded as Jupyter Notebook files and are intended to enhance educational pathways to geostatistics.

#### 6 Installation, licensing, and redistribution

405 GStatSim is added to the Python Package Index, commonly known as PyPi, and can be installed via the *pip install gstatsim* command. It can also be installed directly from GitHub with *git clone https://github.com/GatorGlaciology/GStatSim*. This package has an MIT license making it free to use and redistribute without restriction.

## <span id="page-24-0"></span>6.1 Discussion

Many existing geostatistical software are not open-source or directly suited to large-scale remote sensing problems. For ex-410 ample, we found that GSTools was unable to perform conditional interpolations for our topography case study due to the large RAM requirements, making it an impractical choice for applications with large conditioning data sets. Similarly, the GeostatsPy simulation crashed due to a numerical instability. While it is certainly possible that these issues can be attributed to user error, they highlight the need for an open-source geostatistics package that is specifically tested on large-scale line surveys.

415 The GStatSim package provides an accessible, robust alternative to existing software. The functions in this package are efficient and effective at large scales. Additionally, the octant search can mitigate interpolation bias when line data is used. GStatSim relies on existing packages (e.g. SciKit-GStat) where possible and can easily be integrated with existing Python tools and scientific analyses. The tutorials and documentation provide ample scaffolding for users without prior geostatistics experience. This will encourage the utilization of geostatistical simulation in new scientific domains and enhance 420 educational pathways in geostatistics.

The bed topography interpolation examples show many different ways to interpolate the same data set, each with different assumptions, advantages, and limitations. We do not make a recommendation for using one interpolation method over others. In practice, the optimal interpolation method or combination of methods will depend on the structure of the data and the scientific objectives for a specific problem. For example, kriging methods are best if local accuracy is desired, while SGS 425 should be used if the goal is to preserve the heterogeneity of a given geological parameter. The cluster\_sqs function is advantageous for enabling variations in the spatial statistics of simulated phenomena. In practice, expert domain knowledge will be needed to select the best clustering approach and parameters. For instance, a known geological boundary may be used to delineate clusters. Many of these interpolation approaches can be combined. For example, cluster sgs, cokrige  $mm1$ , and cosim mm1 could be applied to detrended data.

- 430 Although the focus of this manuscript is subglacial topography, the GStatSim routines could be applied to numerous geo-scientific problems. Cryosphere applications could include the interpolation of englacial layers [\(MacGregor et al., 2015\)](#page-28-19), ma-rine sediment cores, and radiometric properties of subglacial conditions (e.g. [Chu et al., 2021\)](#page-27-16). Beyond glaciology, GStatSim could be used for downscaling, potential field data analysis [\(Volkova and Merkulov, 2019\)](#page-0-0), and planetary applications such as improving the resolution of digital terrain models [\(Gwinner et al., 2009\)](#page-27-17). The cluster\_sgs function would be particularly 435 useful for capturing regional changes in spatial statistics, and the nearest neighbor octant search makes GStatSim well-suited
- to geostatistical modeling with geophysical line data. Furthermore, the ability of co-kriging and co-simulation to include sec-

ondary constraints provides a mechanism for synthesizing multiple geophysical and geological data sets. GStatSim could also be integrated with geophysical modeling routines such as SimPEG [\(Cockett et al., 2015\)](#page-27-18) to perform inversions. Specifi[c](#page-28-20)ally, geostatistical simulation can be used in Markov chain Monte Carlo frameworks for solving inverse problems [\(Haas and](#page-28-20)

440 [Dubrule, 1994;](#page-28-20) [Oh and Kwon, 2001;](#page-29-15) [Nunes et al., 2012\)](#page-28-7).

Each of the example interpolations in this paper takes 2-3 minutes to run on a MacBook Pro with an Apple M1 chip. The run times increase exponentially with size and resolution improvement. Most of this computational time is attributed to the nearest neighbor octant search. As such, geostatistical simulation can become cumbersome and time-intensive for large ensembles, depending on the simulation grid size, nearest neighbor search radius, and number of conditioning points. There are many 445 approaches for accelerating SGS [\(Dimitrakopoulos and Luo, 2004;](#page-27-19) [Daly et al., 2010;](#page-27-20) [Mariethoz, 2010;](#page-28-21) [Nussbaumer et al.,](#page-29-16)

[2018\)](#page-29-16), though these methods lack flexibility or require greater computational resources. Future work is needed to develop tools with improved performance while maintaining the flexibility and functionality. GStatSim could also be modified to include additional variogram models and interpolation methods such as indicator kriging [\(Solow, 1986\)](#page-29-1).

# 7 Conclusions

450 Spatial interpolation is a common problem in the geosciences, though the availability of open-access software remains a key barrier to the widespread utilization of geostatistics. The GStatSim package addresses this barrier by making available Python tools and educational materials for implementing various interpolation methods. The tools here could be applied to a variety of geological and geophysical data sets for both research and educational purposes and can be integrated with existing Python tools and workflows. The inclusion of non-stationary SGS, co-kriging, co-simulation, and trend estimation functions make 455 GStatSim particularly useful for applying geostatistics to complex phenomena.

*Code and data availability.* The source code, data, and tutorials are permanently archived in Zenodo (https://doi.org/10.5281/zenodo.7274640). These materials can also be accessed from GitHub (https://github.com/GatorGlaciology/GStatSim), PyPi (https://pypi.org/project/gstatsim/), and our Jupyter Book (https://gatorglaciology.github.io/gstatsimbook/intro.html).

*Author contributions.* EJM is the primary developer of GStatSim and author of the manuscript. MF made major contributions to the 460 package and writing. LW, ZY, NS, MH, and AZ contributed to the GStatSim software development.

*Competing interests.* The authors have no competing interests to declare.

*Acknowledgements.* We would like to thank Dr. Eric Stubbs for providing technical support on the software development. We thank Dr. Fernando Peréz for his guidance on the direction of this repository. We thank Caroline Riggall, Leo Ramsey Watson, and Caleb Koresh for helping test the tools. And we thank Dr. Mirko Mälicke and Dr. Joe MacGregor whose reviews greatly improved this manuscript. This work

465 was sponsored by the Earth Sciences Information Partners (ESIP) Lab, the National Science Foundation (NSF) GeoSMART program, and

the University of Florida Artificial Intelligence Initiative Center.

## References

<span id="page-27-15"></span>Almeida, A. S. and Journel, A. G.: Joint simulation of multiple variables with a Markov-type coregionalization model, Mathematical geology, 26, 565–588, 1994.

- <span id="page-27-12"></span><span id="page-27-8"></span>470 Broomhead, D. S. and Lowe, D.: Radial basis functions, multi-variable functional interpolation and adaptive networks, Tech. rep., Royal Signals and Radar Establishment Malvern (United Kingdom), 1988.
	- Carle, S. F.: T-PROGS: Transition probability geostatistical software, Version 2.1, Department of Land, Air and Water Resources, University of California, Davis, 1999.

Chiles, J.-P. and Delfiner, P.: Geostatistics: modeling spatial uncertainty, vol. 497, John Wiley & Sons, 2009.

- <span id="page-27-18"></span><span id="page-27-16"></span><span id="page-27-11"></span>475 Chu, W., Hilger, A. M., Culberg, R., Schroeder, D. M., Jordan, T. M., Seroussi, H., Young, D. A., Blankenship, D. D., and Vaughan, D. G.: Multisystem synthesis of radar sounding observations of the Amundsen Sea sector from the 2004–2005 field season, Journal of Geophysical Research: Earth Surface, 126, e2021JF006 296, 2021.
	- Cockett, R., Kang, S., Heagy, L. J., Pidlisecky, A., and Oldenburg, D. W.: SimPEG: An open source framework for simulation and gradient based parameter estimation in geophysical applications, Computers & Geosciences, 85, 142–154, 2015.
- <span id="page-27-14"></span><span id="page-27-3"></span>480 Cooper, M. A., Jordan, T. M., Schroeder, D. M., Siegert, M. J., Williams, C. N., and Bamber, J. L.: Subglacial roughness of the Greenland Ice Sheet: relationship with contemporary ice velocity and geology, The Cryosphere, 13, 3093–3115, 2019.

- CReSIS: CReSIS Radar Depth Sounder, Digital Media, [http://data.cresis.ku.edu/,](http://data.cresis.ku.edu/) 2022.
- <span id="page-27-10"></span><span id="page-27-5"></span><span id="page-27-4"></span>485 Cressie, N.: The origins of kriging, Mathematical geology, 22, 239–252, 1990. Cressie, N. and Hawkins, D. M.: Robust estimation of the variogram: I, Journal of the international Association for Mathematical Geology, 12, 115–125, 1980.

<span id="page-27-19"></span><span id="page-27-7"></span>490 Deutsch, C. V., Journel, A. G., et al.: Geostatistical software library and user's guide, Oxford University Press, 8, 0–1, 1992.

Dimitrakopoulos, R. and Luo, X.: Generalized sequential Gaussian simulation on group size  $\nu$  and screen-effect approximations for large field simulations, Mathematical Geology, 36, 567–591, 2004.

<span id="page-27-0"></span>Emery, X. and Maleki, M.: Geostatistics in the presence of geological boundaries: Application to mineral resources modeling, Ore Geology Reviews, 114, 103 124, 2019.

<span id="page-27-13"></span><span id="page-27-1"></span>495 Feyen, L. and Caers, J.: Quantifying geological uncertainty for flow and transport modeling in multi-modal heterogeneous formations, Advances in Water Resources, 29, 912–929, 2006.

<span id="page-27-9"></span>Franke, R.: Scattered data interpolation: tests of some methods, Mathematics of computation, 38, 181–200, 1982.

GMS: GMS 10.6 Editions Pricing, [https://www.aquaveo.com/software/gms-pricing,](https://www.aquaveo.com/software/gms-pricing) 2021.

<span id="page-27-6"></span>Goovaerts, P.: Ordinary cokriging revisited, Mathematical Geology, 30, 21–42, 1998.

<span id="page-27-17"></span><span id="page-27-2"></span>500 Goovaerts, P.: Geostatistics in soil science: state-of-the-art and perspectives, Geoderma, 89, 1–45, 1999.

Gwinner, K., Scholten, F., Spiegel, M., Schmidt, R., Giese, B., Oberst, J., Heipke, C., Jaumann, R., and Neukum, G.: Derivation and validation of high-resolution digital terrain models from Mars Express HRSC data, Photogrammetric Engineering & Remote Sensing, 75, 1127– 1142, 2009.

Costa, A. C. and Soares, A.: Homogenization of climate data: review and new perspectives using geostatistics, Mathematical geosciences, 41, 291–305, 2009.

<span id="page-27-20"></span>Daly, C., Quental, S., and Novak, D.: A faster, more accurate Gaussian simulation, in: proceedings of the geocanada conference, calgary, AB, Canada, pp. 10–14, 2010.

<span id="page-28-20"></span>Haas, A. and Dubrule, O.: Geostatistical inversion-a sequential method of stochastic reservoir modelling constrained by seismic data, First

<span id="page-28-13"></span>505 break, 12, 1994.

<span id="page-28-18"></span>Harris, C. R., Millman, K. J., Van Der Walt, S. J., Gommers, R., Virtanen, P., Cournapeau, D., Wieser, E., Taylor, J., Berg, S., Smith, N. J., et al.: Array programming with NumPy, Nature, 585, 357–362, 2020. Journel, A. G.: Markov models for cross-covariances, Mathematical Geology, 31, 955–964, 1999.

<span id="page-28-0"></span>Journel, A. G. and Huijbregts, C. J.: Mining geostatistics, 1976.

- <span id="page-28-15"></span><span id="page-28-5"></span><span id="page-28-2"></span><span id="page-28-1"></span>510 Journel, A. G. and Rossi, M.: When do we need a trend model in kriging?, Mathematical Geology, 21, 715–739, 1989. Kelkar, M. and Perez, G.: Applied geostatistics for reservoir characterization, 2002. Kitanidis, P. K.: Introduction to geostatistics: applications in hydrogeology, Cambridge university press, 1997. Krige, D. G.: A statistical approach to some basic mine valuation problems on the Witwatersrand, Journal of the Southern African Institute of Mining and Metallurgy, 52, 119–139, 1951.
- <span id="page-28-19"></span><span id="page-28-12"></span><span id="page-28-3"></span>515 Lark, R.: Towards soil geostatistics, Spatial Statistics, 1, 92–99, 2012.
	- Law, R., Christoffersen, P., MacKie, E., Cook, S., Haseloff, M., and Gagliardini, O.: Complex motion of Greenland Ice Sheet outlet glaciers with basal temperate ice, Science Advances, 9, eabq5180, 2023.
	- MacGregor, J. A., Fahnestock, M. A., Catania, G. A., Paden, J. D., Prasad Gogineni, S., Young, S. K., Rybarski, S. C., Mabrey, A. N., Wagman, B. M., and Morlighem, M.: Radiostratigraphy and age structure of the Greenland Ice Sheet, Journal of Geophysical Research:

<span id="page-28-4"></span>520 Earth Surface, 120, 212–241, 2015.

- MacKie, E., Schroeder, D., Caers, J., Siegfried, M., and Scheidt, C.: Antarctic topographic realizations and geostatistical modeling used to map subglacial lakes, Journal of Geophysical Research: Earth Surface, 125, e2019JF005 420, 2020.
- <span id="page-28-11"></span>MacKie, E. J., Schroeder, D. M., Zuo, C., Yin, Z., and Caers, J.: Stochastic modeling of subglacial topography exposes uncertainty in water routing at Jakobshavn Glacier, Journal of Glaciology, 67, 75–83, 2021.
- <span id="page-28-21"></span><span id="page-28-9"></span>525 Mälicke, M.: SciKit-GStat 1.0: a SciPy-flavored geostatistical variogram estimation toolbox written in Python, Geoscientific Model Development, 15, 2505–2532, 2022.

Mariethoz, G.: A general parallelization strategy for random path based geostatistical simulation methods, Computers & Geosciences, 36, 953–958, 2010.

Matheron, G.: Principles of geostatistics, Economic geology, 58, 1246–1266, 1963.

<span id="page-28-14"></span><span id="page-28-10"></span><span id="page-28-6"></span>530 McKinney, W. et al.: Data structures for statistical computing in python, in: Proceedings of the 9th Python in Science Conference, vol. 445, pp. 51–56, Austin, TX, 2010.

Müller, S., Schüler, L., Zech, A., and Heße, F.: GSTools v1. 3: a toolbox for geostatistical modelling in Python, Geoscientific Model Development, 15, 3161–3182, 2022.

<span id="page-28-8"></span>Murphy, B. S.: PyKrige: development of a kriging toolkit for Python, in: AGU fall meeting abstracts, vol. 2014, pp. H51K–0753, 2014.

- <span id="page-28-17"></span><span id="page-28-16"></span>535 Neven, A., Dall'Alba, V., Juda, P., Straubhaar, J., and Renard, P.: Ice volume and basal topography estimation using geostatistical methods and ground-penetrating radar measurements: application to the Tsanfleuron and Scex Rouge glaciers, Swiss Alps, The Cryosphere, 15, 5169–5186, 2021.
	- Ng, F. S., Ignéczi, Á., Sole, A. J., and Livingstone, S. J.: Response of surface topography to basal variability along glacial flowlines, Journal of Geophysical Research: Earth Surface, 123, 2319–2340, 2018.
- <span id="page-28-7"></span>540 Nunes, R., Soares, A., Schwedersky, G., Dillon, L., Guerreiro, L., Caetano, H., Maciel, C., and Leon, F.: Geostatistical inversion of prestack seismic data, in: Ninth International Geostatistics Congress, pp. 1–8, 2012.
- <span id="page-29-16"></span>Nussbaumer, R., Mariethoz, G., Gravey, M., Gloaguen, E., and Holliger, K.: Accelerating sequential gaussian simulation with a constant path, Computers & Geosciences, 112, 121–132, 2018.
- Oh, S.-H. and Kwon, B.-D.: Geostatistical approach to Bayesian inversion of geophysical data: Markov chain Monte Carlo method, Earth,
- <span id="page-29-15"></span><span id="page-29-8"></span>545 planets and space, 53, 777–791, 2001.

<span id="page-29-12"></span><span id="page-29-6"></span>Pedregosa, F., Varoquaux, G., Gramfort, A., Michel, V., Thirion, B., Grisel, O., Blondel, M., Prettenhofer, P., Weiss, R., Dubourg, V.,

- <span id="page-29-10"></span>550 Vanderplas, J., Passos, A., Cournapeau, D., Brucher, M., Perrot, M., and Duchesnay, E.: Scikit-learn: Machine Learning in Python, Journal of Machine Learning Research, 12, 2825–2830, 2011.
	- Porter, C., Morin, P., Howat, I., Noh, M., Bates, B., Peterman, K., Keesey, S., Schlenk, M., Gardiner, J., et al.: Arctic DEM, Harvard Dataverse, 1, 2018.
	- Pyrcz, M., Jo, H., Kupenko, A., Liu, W., Gigliotti, A., Salomaki, T., and Santos, J.: GeostatsPy, 2021.
- <span id="page-29-7"></span><span id="page-29-4"></span><span id="page-29-0"></span>555 Pyrcz, M. J. and Deutsch, C. V.: Geostatistical reservoir modeling, Oxford university press, 2014.

<span id="page-29-11"></span>Torrence[,](https://github.com/nsidc/polarstereo-lonlat-convert-py/) C.: DC Polar Stereographic Projection lon/lat conversion: polar<sub>c</sub>onvert,, 2019.

<span id="page-29-5"></span>Remy, N.: S-GeMS: the stanford geostatistical modeling software: a tool for new algorithms development, in: Geostatistics banff 2004, pp. 865–871, Springer, 2005.

Remy, N., Boucher, A., and Wu, J.: Applied geostatistics with SGeMS: A user's guide, Cambridge University Press, 2009.

<span id="page-29-13"></span>Sarra, S. A. and Kansa, E. J.: Multiquadric radial basis function approximation methods for the numerical solution of partial differential 560 equations, Advances in Computational Mechanics, 2, 220, 2009.

- <span id="page-29-9"></span><span id="page-29-3"></span>Seroussi, H., Nakayama, Y., Larour, E., Menemenlis, D., Morlighem, M., Rignot, E., and Khazendar, A.: Continued retreat of Thwaites Glacier, West Antarctica, controlled by bed topography and ocean circulation, Geophysical Research Letters, 44, 6191–6199, 2017. Shamsipour, P., Marcotte, D., Chouteau, M., and Keating, P.: 3D stochastic inversion of gravity data using cokriging and cosimulation, Geophysics, 75, I1–I10, 2010.
- <span id="page-29-14"></span><span id="page-29-2"></span><span id="page-29-1"></span>565 Shmaryan, L. and Journel, A.: Two Markov models and their application, Mathematical geology, 31, 965–988, 1999. Solow, A. R.: Mapping by simple indicator kriging, Mathematical geology, 18, 335–352, 1986. Strebelle, S.: Conditional simulation of complex geological structures using multiple-point statistics, Mathematical geology, 34, 1–21, 2002.

Van Rossum, G., Warsaw, B., and Coghlan, N.: PEP 8–style guide for python code, Python. org, 1565, 2001.

570 Virtanen, P., Gommers, R., Oliphant, T. E., Haberland, M., Reddy, T., Cournapeau, D., Burovski, E., Peterson, P., Weckesser, W., Bright, J., et al.: SciPy 1.0: fundamental algorithms for scientific computing in Python, Nature methods, 17, 261–272, 2020.

Volkova, A. and Merkulov, V.: Iterative Approach of Gravity and Magnetic Inversion through Geostatistics, in: Petroleum Geostatistics 2019, vol. 2019, pp. 1–5, European Association of Geoscientists & Engineers, 2019.

575 Wernecke, A., Edwards, T. L., Holden, P. B., Edwards, N. R., and Cornford, S. L.: Quantifying the impact of bedrock topography uncertainty in Pine Island Glacier projections for this century, Geophysical Research Letters, 49, e2021GL096 589, 2022.

Parizek, B., Christianson, K., Anandakrishnan, S., Alley, R., Walker, R., Edwards, R., Wolfe, D., Bertini, G., Rinehart, S., Bindschadler, R., et al.: Dynamic (in) stability of Thwaites Glacier, West Antarctica, Journal of Geophysical Research: Earth Surface, 118, 638–655, 2013. Pebesma, E. J.: Multivariable geostatistics in S: the gstat package, Computers & geosciences, 30, 683–691, 2004.

Wilkinson, M. D., Dumontier, M., Aalbersberg, I. J., Appleton, G., Axton, M., Baak, A., Blomberg, N., Boiten, J.-W., da Silva Santos, L. B., Bourne, P. E., et al.: The FAIR Guiding Principles for scientific data management and stewardship, Scientific data,

580 3, 1–9, 2016.

Xiong, X., Grunwald, S., Myers, D. B., Kim, J., Harris, W. G., and Bliznyuk, N.: Assessing uncertainty in soil organic carbon modeling across a highly heterogeneous landscape, Geoderma, 251, 105–116, 2015.

Yin, Z., Zuo, C., MacKie, E. J., and Caers, J.: Mapping high-resolution basal topography of West Antarctica from radar data using non-stationary multiple-point geostatistics (MPS-BedMappingV1), Geoscientific Model Development, 15, 1477–1497, 585 2022.

Youngman, B. D. and Stephenson, D. B.: A geostatistical extreme-value framework for fast simulation of natural hazard events, Proceedings of the Royal Society A: Mathematical, Physical and Engineering Sciences, 472, 20150 855, 2016.

Zuo, C., Yin, Z., Pan, Z., MacKie, E. J., and Caers, J.: A Tree-Based Direct Sampling Method for Stochastic Surface and Subsurface Hydrological Modeling, Water Resources Research, 56, e2019WR026 130, 2020.